Документ подписан простой электронной подписью Информация о владельце:

ФИО: Кабатов Сергуй и наравет терество сельского хозяйства российской федерации

Должность: Директор Института ветриналной медицины раственное бюджетное образовательное учреждение высшего образования

**Уникальный программный ключ:**<br>260956a74722e37<del>650a741</del>e97&Bf%dHeGJSyH407SeyH407SeyHARCTBEHHЫЙ АГРАРНЫЙ УНИВЕРСИТЕТ»

# ИНСТИТУТ ВЕТЕРИНАРНОЙ МЕДИЦИНЫ

**УТВЕРЖДАЮ** Директор Института ветеринарной медицины С.В. Кабатов «29» апреля 2022 г.

Кафедра Естественнонаучных дисциплин

Рабочая программа дисциплины

# Б1.В.08 ГЕОИНФОРМАТИКА В ЭКОЛОГИИ И ПРИРОДОПОЛЬЗОВАНИИ

Направление подготовки: 05.03.06 Экология и природопользование Профиль: Экологический менеджмент и экобезопасность

> Уровень высшего образования - бакалавриат Квалификация - бакалавр

> > Форма обучения: очная, заочная

Троицк 2022

Рабочая программа «Геоинформатика дисциплины экологии  $\mathbf{B}$  $\overline{u}$ природопользовании» составлена в соответствии с требованиями Федерального государственного образовательного стандарта высшего образования (ФГОС ВО), утвержденного Приказом Министерства науки и высшего образования Российской Федерации 07.08.2020 г. № 894. Рабочая программа предназначена для подготовки бакалавра по направлению: 05.03.06 Экология и природопользование, профиль: Экологический менеджмент и экобезопасность.

Настоящая рабочая программа дисциплины составлена в рамках основной профессиональной образовательной программы (ОПОП) и учитывает особенности обучения при инклюзивном образовании лиц с ограниченными возможностями здоровья (OB3) и инвалидов.

Составители: С.В. Шамина, кандилат педагогических наук, доцент, И.В. Береснева. старший преподаватель.

Рабочая программа дисциплины обсуждена на заседании кафедры Естественнопизучных дисциплин 25.04.2022 г. (протокол № 9)

Заведующий кафедрой Естественнонаучных дисциплин. доктор биологических наук, профессор

 $\mathcal{A}$ lle $\mu$  M.A. Дерхо

Рабочая программа дисциплины одобрена Методической комиссией Института ветеринариой медицины 28.04.2022 г. (протокол № 6)

Председатель Методической комиссии Института историченой медицины. кандидат ветеринариых наук, доцент

Н.А. Журавель

Директор Научной библиотеки

И.В. Шатрова

# **СОДЕРЖАНИЕ**

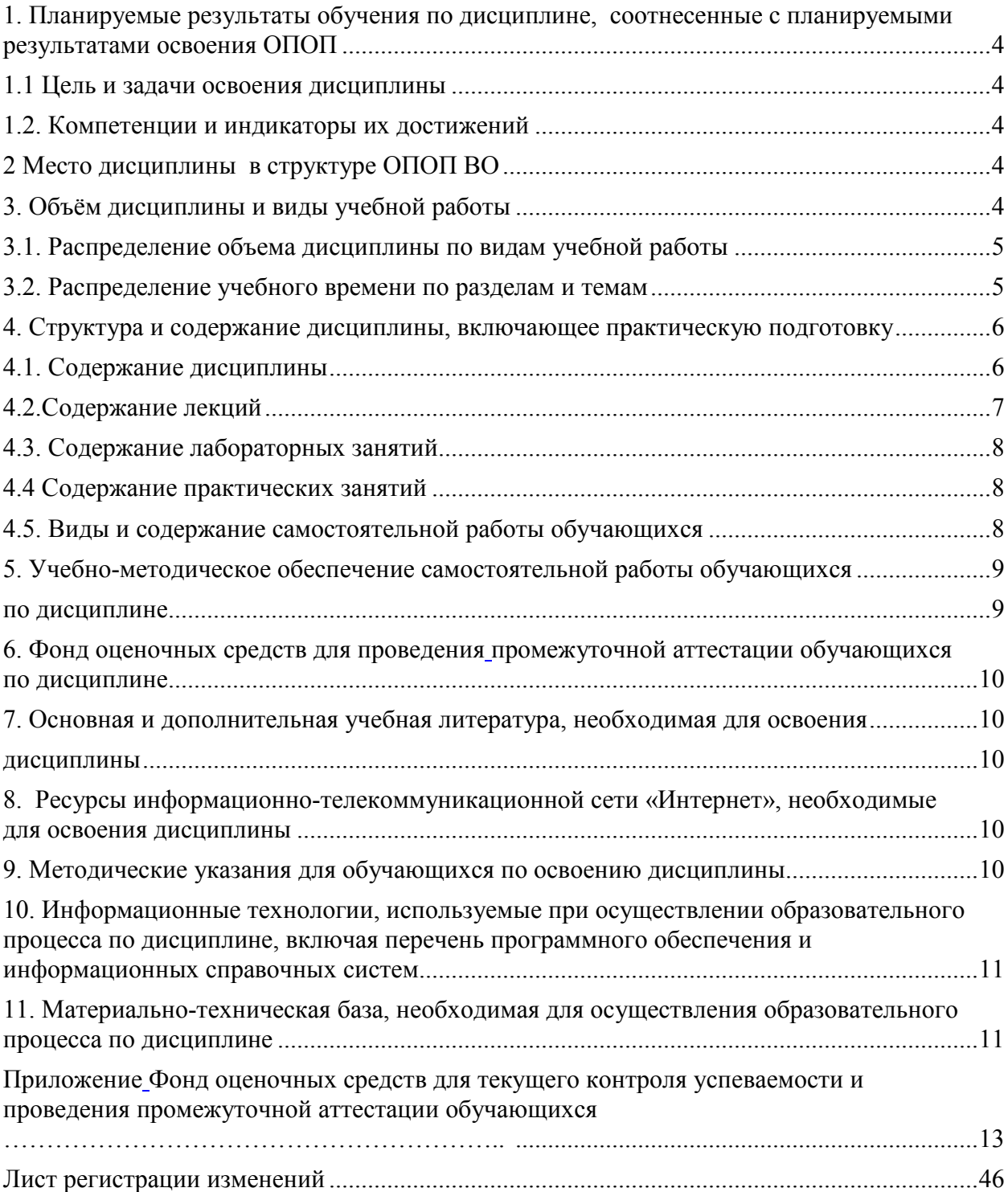

### **1. Планируемые результаты обучения по дисциплине, соотнесенные с планируемыми результатами освоения ОПОП**

#### **1.1 Цель и задачи освоения дисциплины**

Бакалавр по направлению подготовки 05.03.06 Экология и природопользование должен быть подготовлен к решению задач научно-исследовательского типа профессиональной деятельности.

**Цель дисциплины**: формирование теоретических знаний и практических умений и навыков, обеспечивающих применения геоинформационных систем в экологии и природопользовании в соответствии с формируемыми компетенциями.

#### **Задачи дисциплины включают:**

- − приобретение базовых знаний о геоинформационных технологиях, необходимых для владения математическим аппаратом геоинформационных технологий при обработке и анализе данных по экологии и природопользованию;
- − овладение способностью решать задачи профессиональной деятельности на основе информационной и библиографической культуры с применением геоинформационных технологий и с учетом основных требований информационной безопасности;
- − овладение методами общего картографирования, обработки, анализа и синтеза лабораторной экологической информации с применением геоинформационных технологий.

#### **1.2. Компетенции и индикаторы их достижений**

ПК-2. Способен решать профессиональные задачи с использованием информационных и информационно-коммуникационных сети "Интернет" при расширении, реконструкции, модернизации действующих производств, создаваемых новых технологий и оборудования в организации

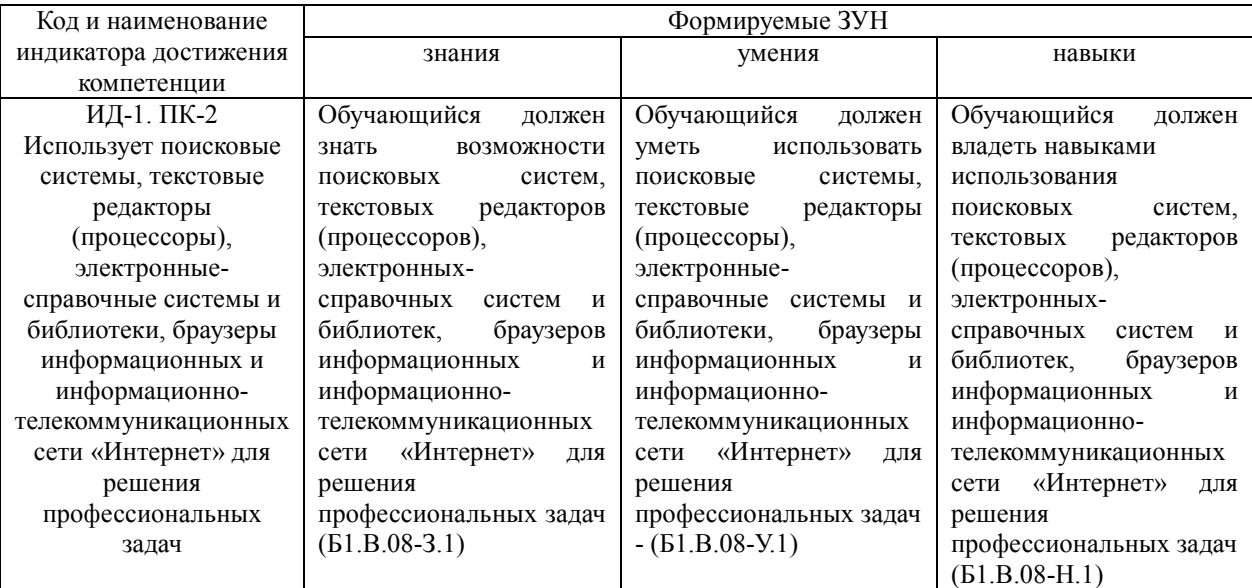

## **2 Место дисциплины в структуре ОПОП**

Дисциплина «Геоинформатика в экологии и природопользовании» относится к части основной профессиональной образовательной программы бакалавриата, формируемой участниками образовательных отношений.

#### **3. Объём дисциплины и виды учебной работы**

Объем дисциплины составляет 3 зачетных единиц (ЗЕТ), 108 академических часов (далее часов).

Дисциплина изучается:

е- очная форма обучения в 6 семестрах;

- заочная форма обучения в 6 семестре.

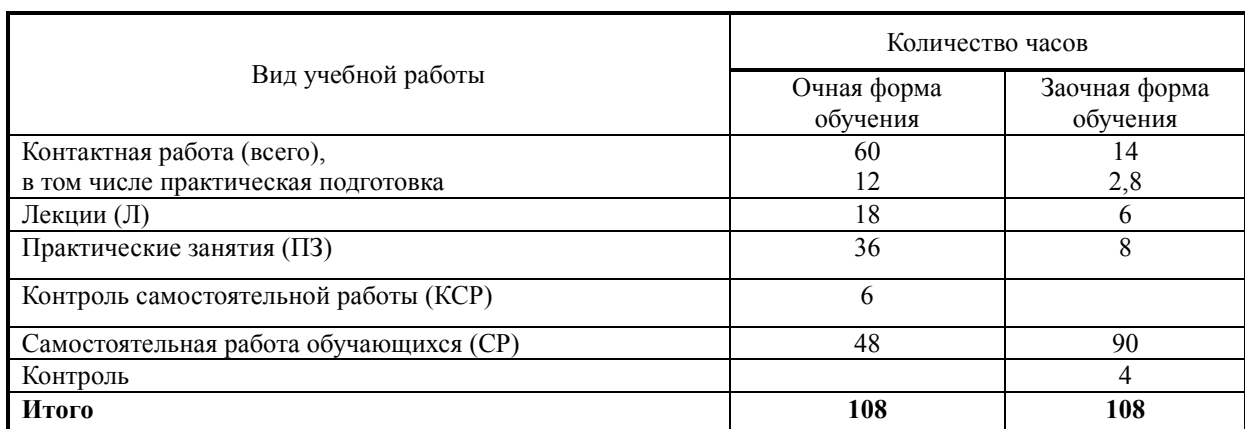

# **3.1. Распределение объема дисциплины по видам учебной работы**

# **3.2. Распределение учебного времени по разделам и темам**

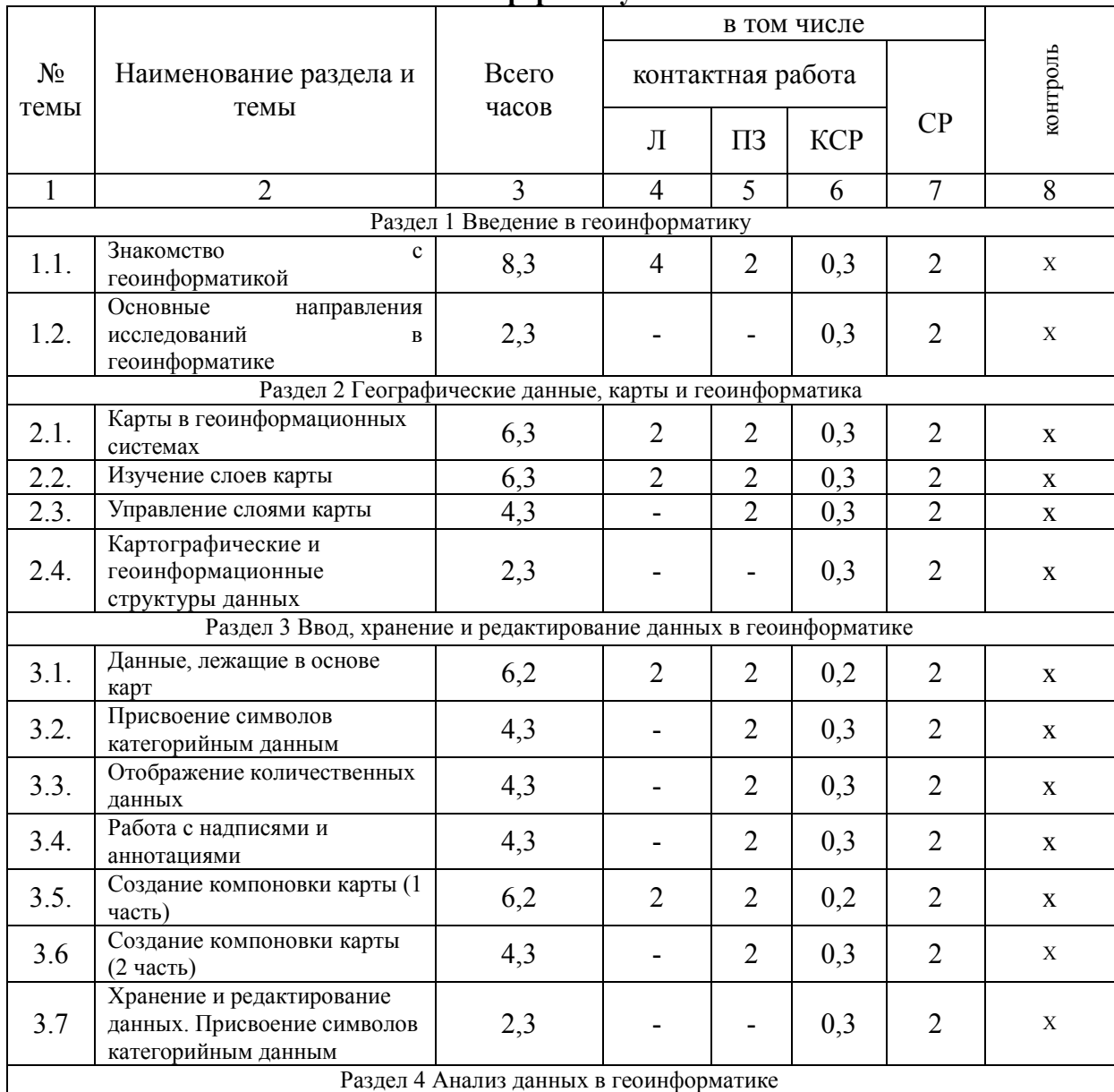

# **Очная форма обучения**

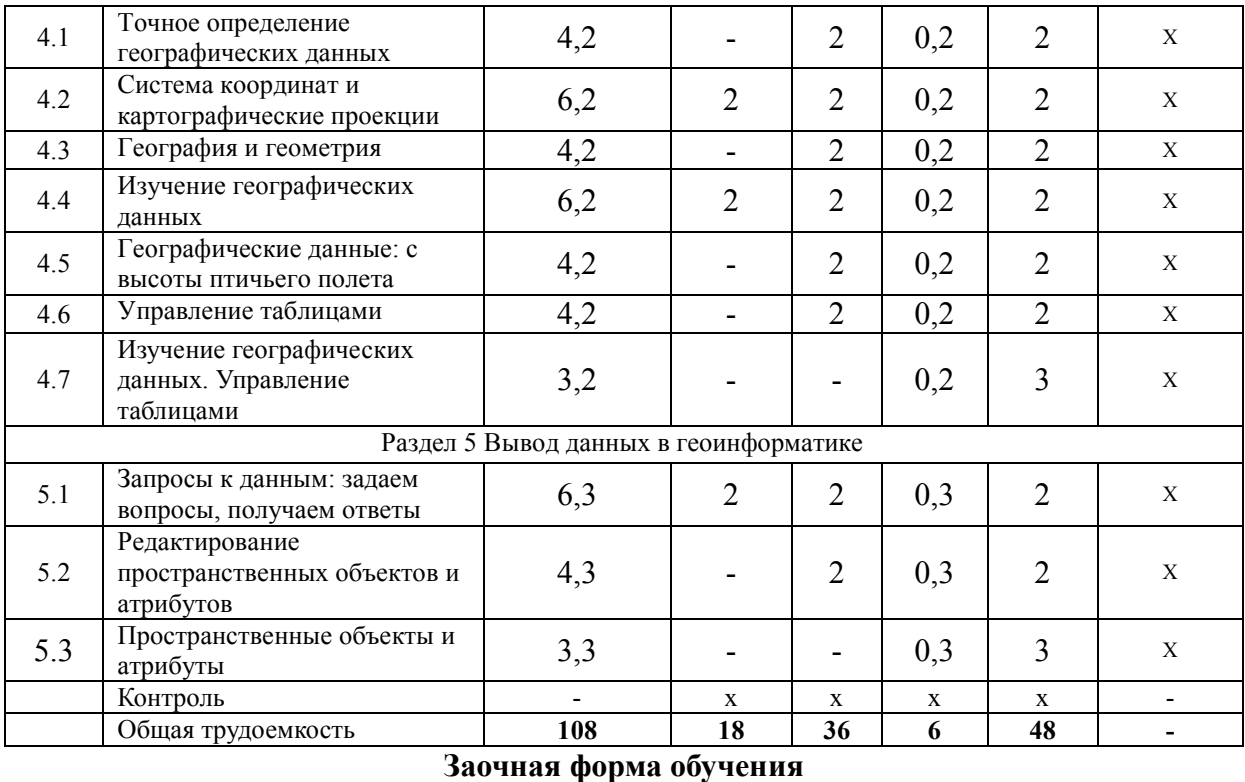

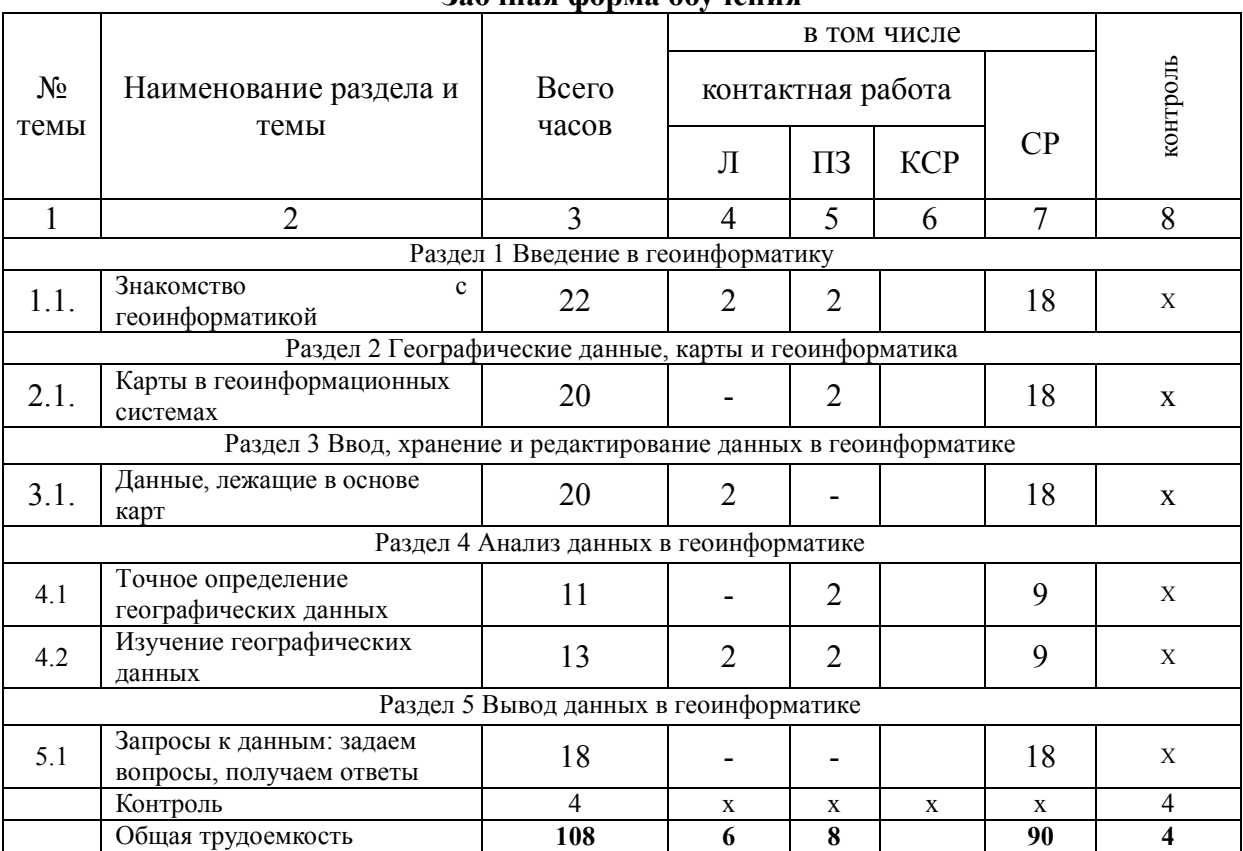

### **4. Структура и содержание дисциплины, включающее практическую подготовку**

# **4.1. Содержание дисциплины**

# **Раздел 1. Введение в геоинформатику**

Цели и задачи изучения дисциплины «Геоинформатика в экологии и природопользовании».

Объект, предмет и основные направления исследований в геоинформациионных системах.

#### **Раздел 2. Географические данные, карты и геоинформатика**

Сущность пространственного анализа. Пространственные координаты и распределения. Сбор географических данных. Карта как модель географических данных. Картографические и геоинформационные структуры данных.

#### **Раздел 3. Ввод, хранение и редактирование данных в геоинформатике**

Ввод данных в ГИС. Хранение и редактирование данных. Присвоение символов категорийным данным. Отображение количественных данных. Работа с надписями и аннотациями. Создание и компоновка карты.

#### **Раздел 4. Анализ данных в геоинформатике**

Измерения различных объектов. Точное определение географических данных. Система координат. Управление таблицами. Картографические проекции. География и геометрия. Изучение географических данных. Географические данные: с высоты птичьего полета.

#### **Раздел 5. Вывод данных в геоинформатике**

Запросы к данным.Картографический вывод. Некартографический вывод. Интерактивный вывод. Процесс дизайна. Редактирование пространственных объектов и атрибутов Принципы проектирования систем. Техническое проектирование. Концептуальное проектирование.

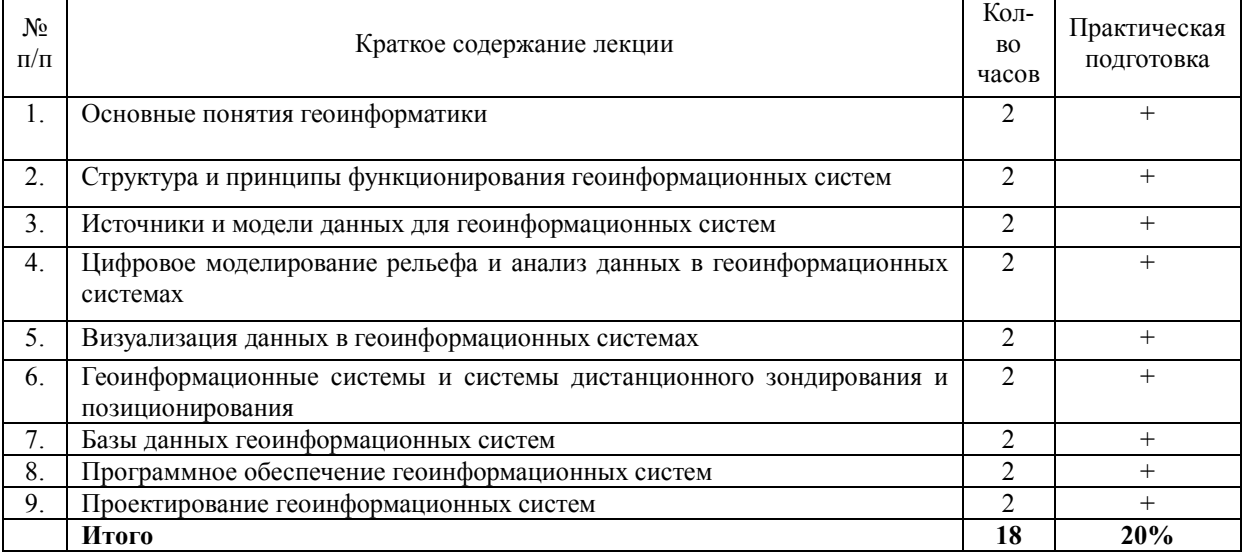

#### **4.2.Содержание лекций**

# **Очная форма обучения**

#### **Заочная форма обучения**

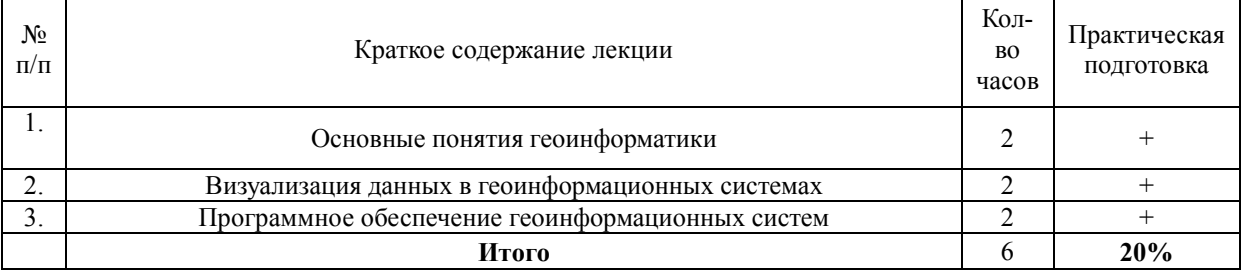

# **4.3. Содержание лабораторных занятий**

#### Лабораторные занятия не предусмотрены учебным планом.

# **4.4 Содержание практических занятий**

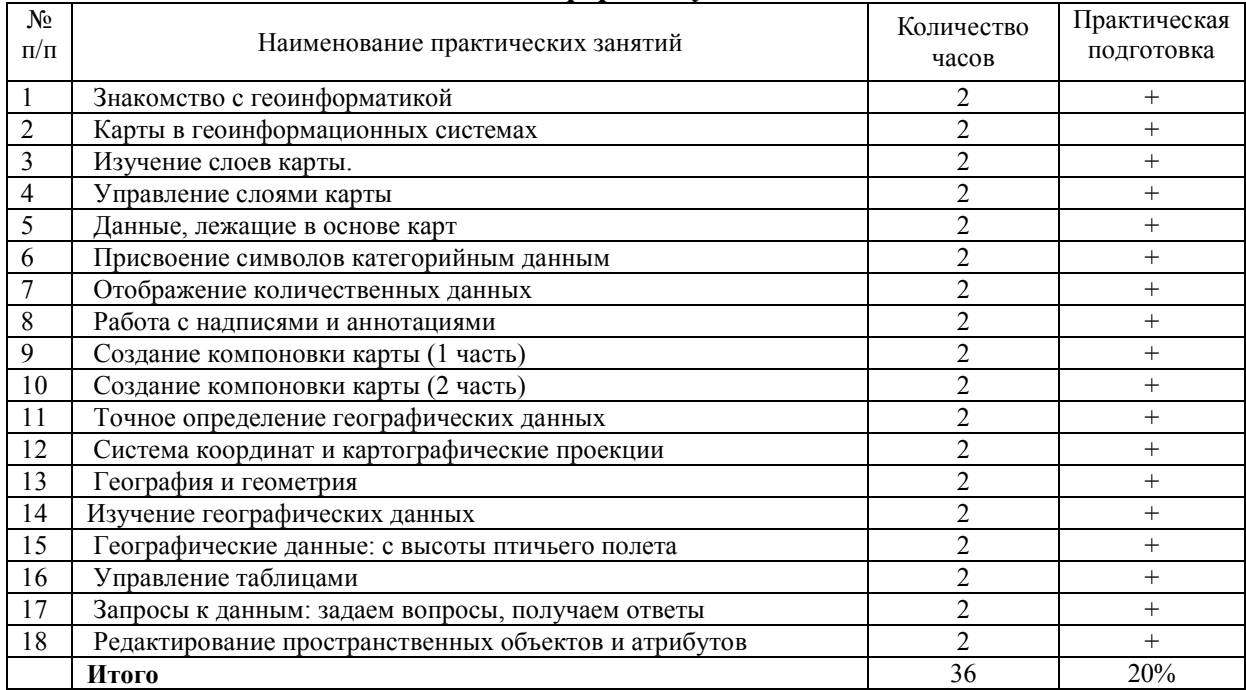

#### **Очная форма обучения**

#### **Заочная форма обучения**

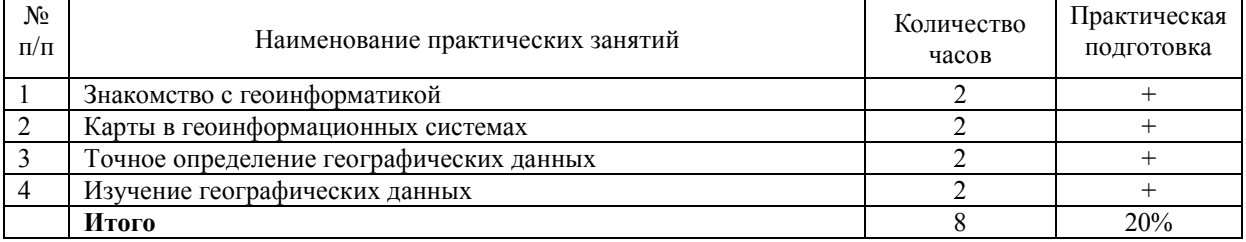

#### **4.5. Виды и содержание самостоятельной работы обучающихся**

#### **4.5.1. Виды самостоятельной работы обучающихся**

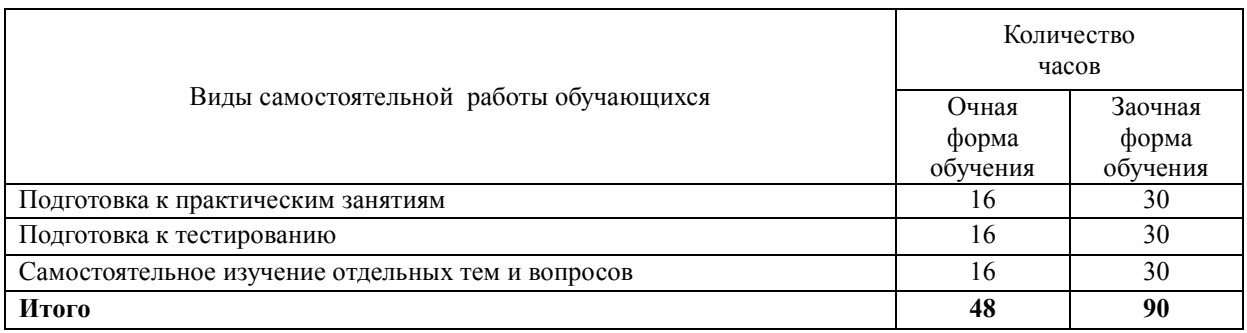

#### **4.5.2 Содержание самостоятельной работы обучающихся**

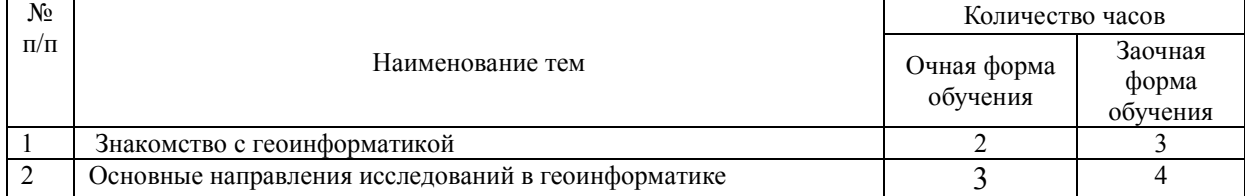

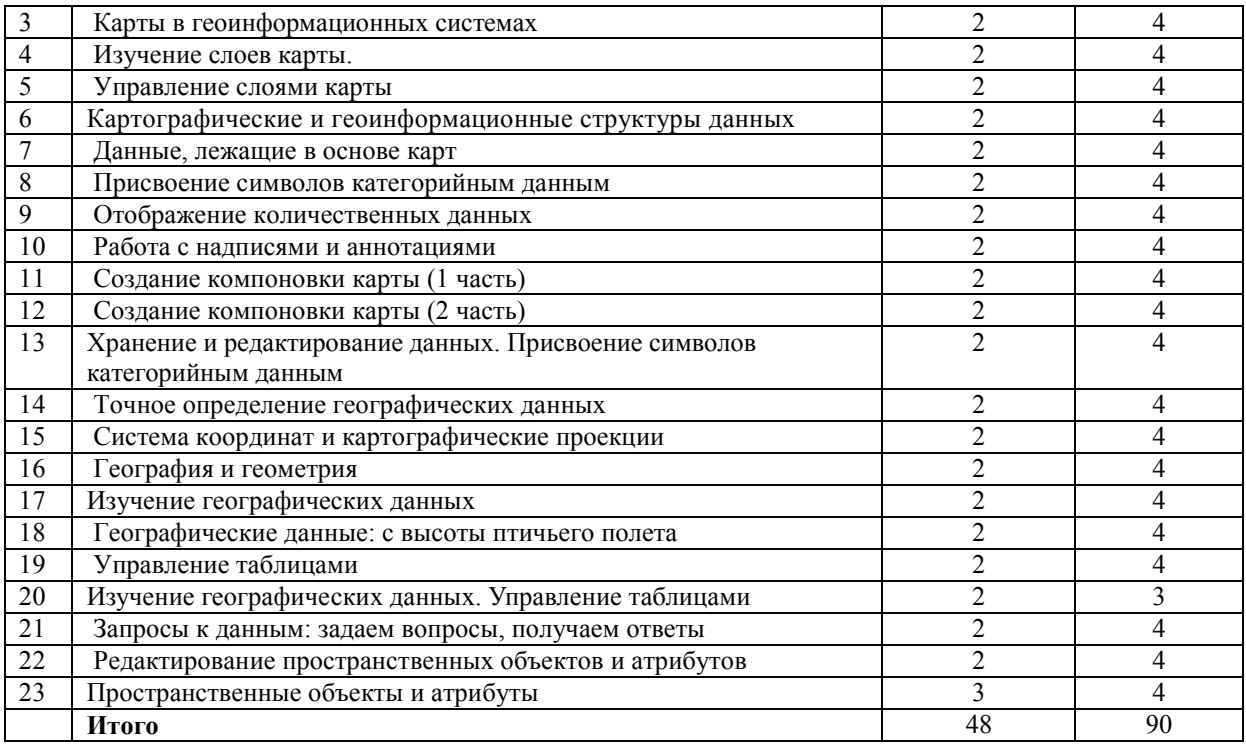

#### **5. Учебно-методическое обеспечение самостоятельной работы обучающихся по дисциплине**

Учебно-методические разработки имеются в Научной библиотеке ФГБОУ ВО Южно-Уральский ГАУ:

5.1 Береснева И.В., Шамина С.В. Геоинформатика в экологии и природопользовании [Электронный ресурс] : методические указания к практическим занятиям для обучающихся по направлению подготовки 05.03.06 Экология и природопользование, профиль Экологический менеджмент и экобезопасность, уровень высшего образования бакалавриат, форма обучения очная / И.В. Береснева, С.В. Шамина .- Троицк: ФГБОУ ВО Южно-Уральский ГАУ, 2022. – 65 с. - Режим доступа: **https://edu.sursau.ru/course/view.php?id=7803, http://nb.sursau.ru:8080/localdocs/ivm/02607.pdf** 5.2 Береснева И.В., Шамина С.В. Геоинформатика в экологии и природопользовании [Электронный ресурс]: Методические рекомендации по организации самостоятельной работы для обучающихся по направлению подготовки 05.03.06 Экология и природопользование, профиль Экологический менеджмент и экобезопасность, уровень высшего образования бакалавриат, форма обучения очная / И.В. Береснева, С.В. Шамина. – Троицк: ФГБОУ ВО Южно-Уральский ГАУ, 2022. – 38 с. - Режим доступа: **https://edu.sursau.ru/course/view.php?id=7803, http://nb.sursau.ru:8080/localdocs/ivm/02605.pdf** 5.3 Береснева И.В., Шамина С.В. Геоинформатика в экологии и природопользовании [Электронный ресурс] : методические указания к практическим занятиям для обучающихся по направлению подготовки 05.03.06 Экология и природопользование, профиль Экологический менеджмент и экобезопасность, уровень высшего образования бакалавриат, форма обучения заочная / И.В. Береснева, С.В. Шамина .- Троицк: ФГБОУ ВО Южно-Уральский ГАУ, 2022. – 23 с. - Режим доступа: **https://edu.sursau.ru/course/view.php?id=7803, http://nb.sursau.ru:8080/localdocs/ivm/02608.pdf** 5.4 Береснева И.В., Шамина С.В. Геоинформатика в экологии и природопользовании [Электронный ресурс]: Методические рекомендации по организации самостоятельной работы для обучающихся по направлению подготовки 05.03.06 Экология и природопользование, профиль Экологический менеджмент и экобезопасность, уровень высшего образования бакалавриат, форма обучения заочная / И.В. Береснева, С.В. Шамина. – Троицк: ФГБОУ ВО Южно-Уральский ГАУ, 2022. – 38 с. - Режим доступа:

## **6. Фонд оценочных средств для проведения**

#### **промежуточной аттестации обучающихся по дисциплине**

Для установления соответствия уровня подготовки обучающихся требованиям ФГОС ВО разработан фонд оценочных средств для текущего контроля успеваемости и проведения промежуточной аттестации обучающихся по дисциплине. Фонд оценочных средств представлен в Приложении.

#### **7. Основная и дополнительная учебная литература, необходимая для освоения дисциплины**

Основная и дополнительная учебная литература имеется в Научной библиотеке и электронной информационно-образовательной среде ФГБОУ ВО Южно-Уральский ГАУ.

#### **Основная литература**

7.1 Геоинформационные системы : учебное пособие : [16+] / авт.-сост. О. Л. Гиниятуллина, Т. А. Хорошева. – Кемерово : Кемеровский государственный университет, 2018. – 122 с. : ил., табл. – Режим доступа: по подписке. – URL: https://biblioclub.ru/index.php?page=book&id=573536 (дата обращения: 27.04.2022). – Библиогр.: с. 116-117. – ISBN 978-5-8353-2232-9. – Текст : электронный.

7.2 Зотов, Р. В. Геоинформатика : учебное пособие / Р. В. Зотов. — Омск : СибАДИ, 2020. — 153 с. — Текст : электронный // Лань : электронно-библиотечная система. — URL: https://e.lanbook.com/book/163766 (дата обращения: 27.04.2022). — Режим доступа: для авториз. пользователей.

#### **Дополнительная литература**

7.3 Подрядчикова, Е. Д. Инструментальные средства ГИС : учебное пособие / Е. Д. Подрядчикова. — Тюмень : ТюмГНГУ, 2018. — 86 с. — ISBN 978-5-9961-1887-8. — Текст : электронный // Лань : электронно-библиотечная система. — URL: https://e.lanbook.com/book/138256 (дата обращения: 27.04.2022). — Режим доступа: для авториз. пользователей.

7.4 Татаринович, Б. А. Геоинформационные системы в экологии и природопользовании, дистанционные и информационные системы-технологии в геоэкологических исследованиях : методические указания / Б. А. Татаринович. — Белгород : БелГАУ им.В.Я.Горина, 2020. — 52 с. — Текст : электронный // Лань : электронно-библиотечная система. — URL: https://e.lanbook.com/book/166493 (дата обращения: 27.04.2022). — Режим доступа: для авториз. пользователей.

#### **8. Ресурсы информационно-телекоммуникационной сети «Интернет», необходимые для освоения дисциплины**

- 1. Единое окно доступа к учебно-методическим разработкам https://юургау.рф
- 2. ЭБС «Лань» http://e.lanbook.com/
- 3. Университетская библиотека ONLINE http://biblioclub.ru

# **9. Методические указания для обучающихся по освоению дисциплины**

Учебно-методические разработки имеются в Научной библиотеке и электронной информационно-образовательной среде ФГБОУ ВО Южно-Уральский ГАУ:

9.1 Береснева И.В., Шамина С.В. Геоинформатика в экологии и природопользовании [Электронный ресурс] : методические указания к практическим занятиям для обучающихся по направлению подготовки 05.03.06 Экология и природопользование, профиль Экологический менеджмент и экобезопасность, уровень высшего образования бакалавриат, форма обучения очная / И.В. Береснева, С.В. Шамина .- Троицк: ФГБОУ ВО Южно-Уральский ГАУ, 2022. – 65 с. - Режим доступа: **https://edu.sursau.ru/course/view.php?id=7803, http://nb.sursau.ru:8080/localdocs/ivm/02607.pdf**

9.2 Береснева И.В., Шамина С.В. Геоинформатика в экологии и природопользовании [Электронный ресурс]: Методические рекомендации по организации самостоятельной работы для обучающихся по направлению подготовки 05.03.06 Экология и природопользование, профиль Экологический менеджмент и экобезопасность, уровень высшего образования бакалавриат, форма обучения очная / И.В. Береснева, С.В. Шамина. – Троицк: ФГБОУ ВО Южно-Уральский ГАУ, 2022. – 38 с. - Режим доступа: **https://edu.sursau.ru/course/view.php?id=7803, http://nb.sursau.ru:8080/localdocs/ivm/02605.pdf** 9.3 Береснева И.В., Шамина С.В. Геоинформатика в экологии и природопользовании [Электронный ресурс] : методические указания к практическим занятиям для обучающихся по направлению подготовки 05.03.06 Экология и природопользование, профиль Экология, уровень высшего образования бакалавриат, форма обучения заочная / И.В. Береснева, С.В. Шамина .- Троицк: ФГБОУ ВО Южно-Уральский ГАУ, 2022. – 23 с. - Режим доступа: **https://edu.sursau.ru/course/view.php?id=7803, http://nb.sursau.ru:8080/localdocs/ivm/02608.pdf**

9.4 Береснева И.В., Шамина С.В. Геоинформатика в экологии и природопользовании [Электронный ресурс]: Методические рекомендации по организации самостоятельной работы для обучающихся по направлению подготовки 05.03.06 Экология и природопользование, профиль Экологический менеджмент и экобезопасность, уровень высшего образования бакалавриат, форма обучения заочная / И.В. Береснева, С.В. Шамина. – Троицк: ФГБОУ ВО Южно-Уральский ГАУ, 2022. – 38 с. - Режим доступа: **https://edu.sursau.ru/course/view.php?id=7803, http://nb.sursau.ru:8080/localdocs/ivm/02606.pdf**

#### **10. Информационные технологии, используемые при осуществлении образовательного процесса по дисциплине, включая перечень программного обеспечения и информационных справочных систем**

В Научной библиотеке с терминальных станций предоставляется доступ к базам данных:

- Техэксперт (информационно-справочная система ГОСТов);

- «Сельхозтехника» (автоматизированная справочная система).

- MyTestXPro11.

Перечень лицензионного программного обеспечения. Реквизиты подтверждающего документа:

ОС спец. назнач. «Astra Linux Special Edition» с офисной программой LibreOffice (ЮУрГАУ), MyTestXPRo 11.0, nanoCAD Электро версия 10.0, ПО «Maxima» (аналог MathCAD) свободно распространяемое, ПО «GIMP» (аналог Photoshop) свободно распространяемое, ПО «FreeCAD» (аналог AutoCAD) свободно распространяемое, КОМПАС 3D v16, Антивирус Kaspersky Endpoint Security, Мой Офис Стандартный, APM WinMachine 15, Windows 10 Home-SingleLanguage 1.0.63.71, Microsoft Windows PRO 10 Russian Academic OLP 1License NoLevel Legalization GetGenuine, MicrosoftWindowsServerCAL 2012 RussianAcademicOPEN 1 Li-censeUserCAL, MicrosoftOffice 2010 RussianAcademicOPEN 1 Li-censeNoLevel.

#### **11. Материально-техническая база, необходимая для осуществления образовательного процесса по дисциплине**

**Учебные аудитории для проведения занятий, предусмотренных программой, оснащенные оборудованием и техническими средствами обучения. Помещения для самостоятельной работы обучающихся** 

Учебная аудитория для проведения занятий лекционного и семинарского типов, групповых и индивидуальных консультаций, текущего контроля и промежуточной аттестации, оснащенная оборудованием и техническими средствами для выполнения лабораторных работ 457100, Челябинская обл., г. Троицк, ул. Климова, 2, учебный корпус, учебная аудитория № 412.

Помещение для самостоятельной работы, оснащенное компьютерной техникой с

возможностью подключения к сети Интернет и доступом в Электронную образовательную среду. 457100, Челябинская обл., г. Троицк, ул. Гагарина, 13, главный корпус, помещение № 420.

**Помещения для хранения и профилактического обслуживания учебного оборудования**

Помещение для хранения и профилактического обслуживания учебного оборудования 457100, Челябинская обл., г. Троицк, ул. Климова, 2, учебный корпус, помещение №415

**Перечень оборудования и технических средств обучения** 

ПК – 10 шт, клавиатура+мышь – 10 шт.

 **ПРИЛОЖЕНИЕ** 

# **ФОНД ОЦЕНОЧНЫХ СРЕДСТВ**

для текущего контроля успеваемости и проведения промежуточной аттестации обучающихся

# **СОДЕРЖАНИЕ**

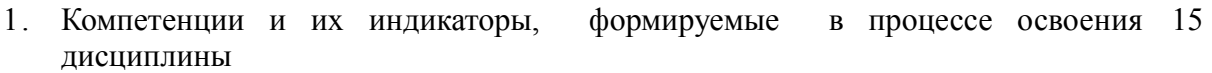

- 2. Показатели, критерии и шкала оценивания индикаторов достижения 16 сформированности компетенций
- 3. Типовые контрольные задания и (или) иные материалы, необходимые для 17 оценки знаний, умений, навыков и (или) опыта деятельности, характеризующих сформированность компетенций в процессе освоения дисциплины

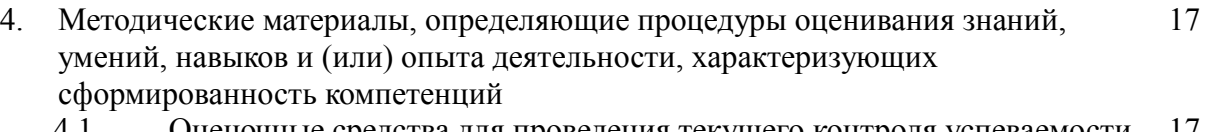

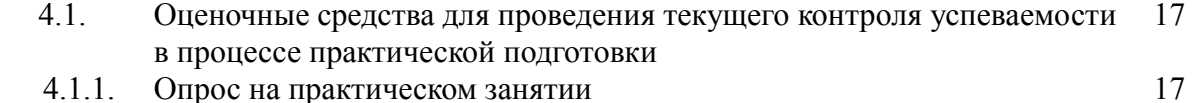

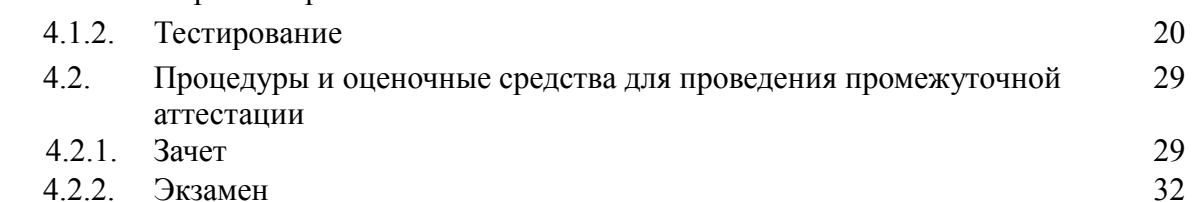

# 1. Компетенции и их индикаторы, формируемые в процессе освоения дисциплины

 $\Pi K-2$ . Способен решать профессиональные задачи с использованием информационных и информационно-коммуникационных сети "Интернет" при расширении, реконструкции, модернизации действующих производств, создаваемых новых технологий и оборудования в организации

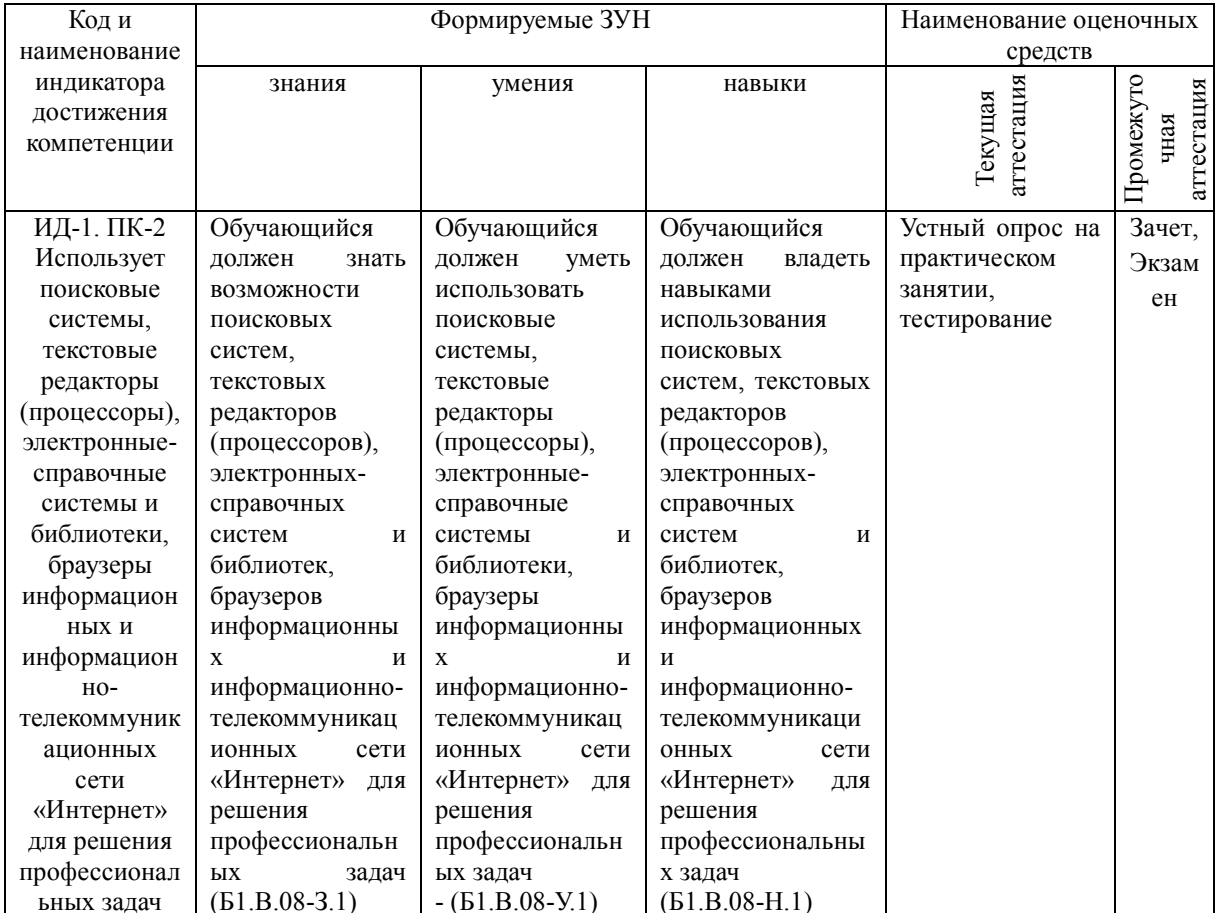

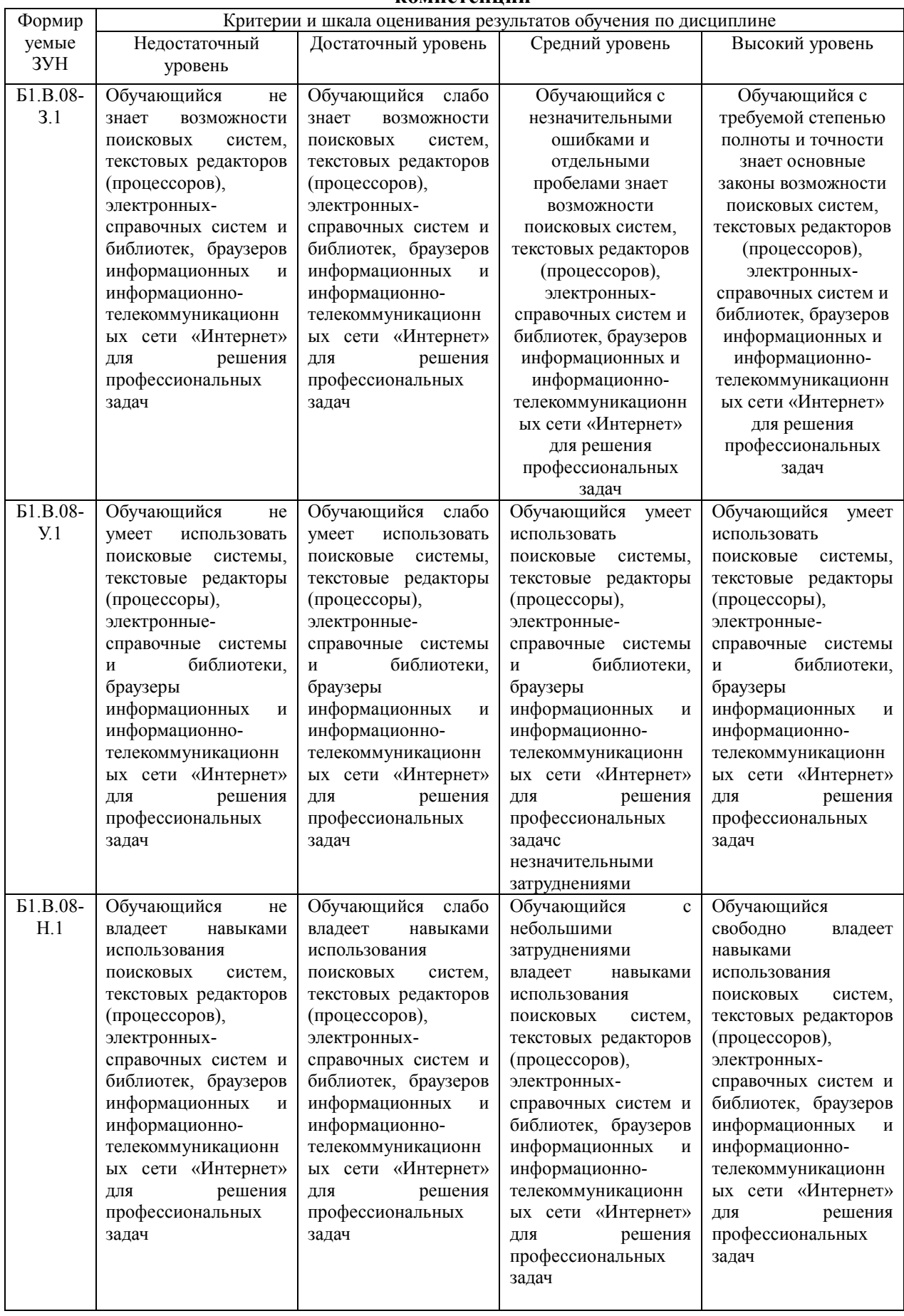

# 2. Показатели, критерии и шкала оценивания индикаторов достижения компетенций

#### **3. Типовые контрольные задания и (или) иные материалы, необходимые для оценки знаний, умений, навыков и (или) опыта деятельности, характеризующих сформированность компетенций в процессе освоения дисциплины**

9.1 Береснева И.В., Шамина С.В. Геоинформатика в экологии и природопользовании [Электронный ресурс] : методические указания к практическим занятиям для обучающихся по направлению подготовки 05.03.06 Экология и природопользование, профиль Экологический менеджмент и экобезопасность, уровень высшего образования бакалавриат, форма обучения очная / И.В. Береснева, С.В. Шамина .- Троицк: ФГБОУ ВО Южно-Уральский ГАУ, 2022. – 65 с. - Режим доступа: **https://edu.sursau.ru/course/view.php?id=7803, http://nb.sursau.ru:8080/localdocs/ivm/02607.pdf**

9.2 Береснева И.В., Шамина С.В. Геоинформатика в экологии и природопользовании [Электронный ресурс]: Методические рекомендации по организации самостоятельной работы для обучающихся по направлению подготовки 05.03.06 Экология и природопользование, профиль Экологический менеджмент и экобезопасность, уровень высшего образования бакалавриат, форма обучения очная / И.В. Береснева, С.В. Шамина. – Троицк: ФГБОУ ВО Южно-Уральский ГАУ, 2022. – 38 с. - Режим доступа: **https://edu.sursau.ru/course/view.php?id=7803, http://nb.sursau.ru:8080/localdocs/ivm/02605.pdf**

9.3 Береснева И.В., Шамина С.В. Геоинформатика в экологии и природопользовании [Электронный ресурс] : методические указания к практическим занятиям для обучающихся по направлению подготовки 05.03.06 Экология и природопользование, профиль Экология, уровень высшего образования бакалавриат, форма обучения заочная / И.В. Береснева, С.В. Шамина .- Троицк: ФГБОУ ВО Южно-Уральский ГАУ, 2022. – 23 с. - Режим доступа: **https://edu.sursau.ru/course/view.php?id=7803, http://nb.sursau.ru:8080/localdocs/ivm/02608.pdf**

9.4 Береснева И.В., Шамина С.В. Геоинформатика в экологии и природопользовании [Электронный ресурс]: Методические рекомендации по организации самостоятельной работы для обучающихся по направлению подготовки 05.03.06 Экология и природопользование, профиль Экологический менеджмент и экобезопасность, уровень высшего образования бакалавриат, форма обучения заочная / И.В. Береснева, С.В. Шамина. – Троицк: ФГБОУ ВО Южно-Уральский ГАУ, 2022. – 38 с. - Режим доступа: **https://edu.sursau.ru/course/view.php?id=7803, http://nb.sursau.ru:8080/localdocs/ivm/02606.pdf**

#### **4. Методические материалы, определяющие процедуры оценивания знаний, умений, навыков и (или) опыта деятельности, характеризующих сформированность компетенций**

В данном разделе методические материалы, определяющие процедуры оценивания знаний, умений, навыков и опыта деятельности, характеризующих продвинутый этап формирования компетенций по дисциплине «Геоинформатика в экологии и природопользовании», приведены применительно к каждому из используемых видов текущего контроля успеваемости и промежуточной аттестации обучающихся.

# **4 .1 Оценочные средства для проведения текущего контроля успеваемости в процессе практической подготовки**

## **4.1.1 Опрос на практическом занятии**

Ответ на практическом занятии используется для оценки качества освоения обучающимся основной профессиональной образовательной программы по отдельным вопросам и темам дисциплины. Темы и планы занятий (см. методразработки п. 3) заранее сообщаются обучающимся. Ответ оценивается оценкой «отлично», «хорошо», «удовлетворительно» или «неудовлетворительно».

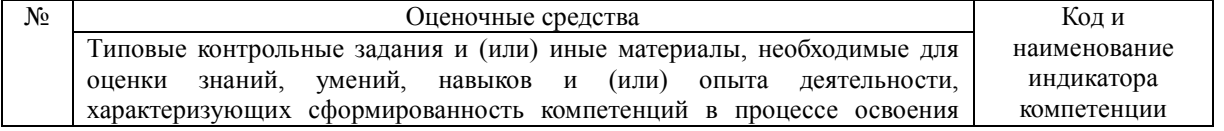

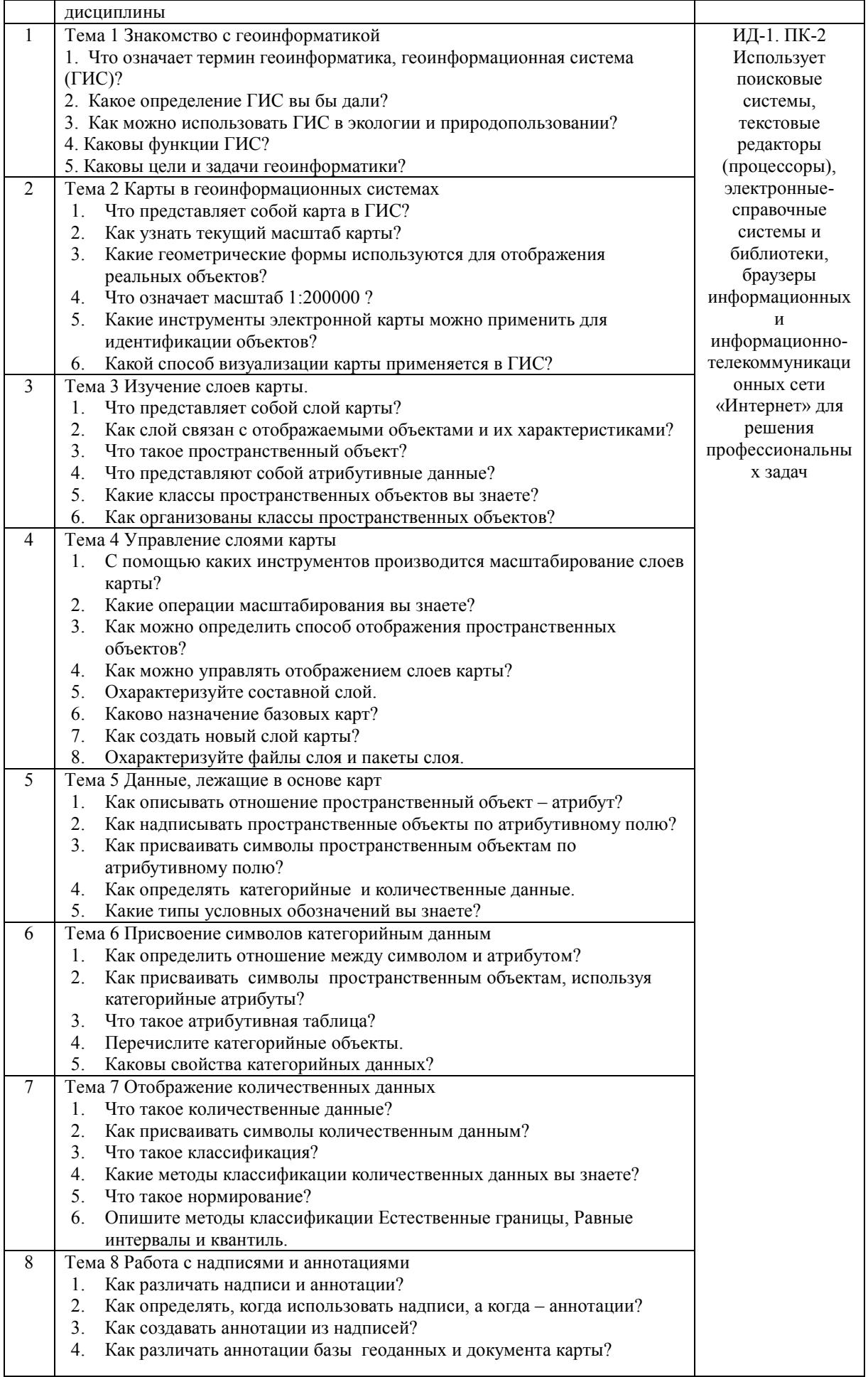

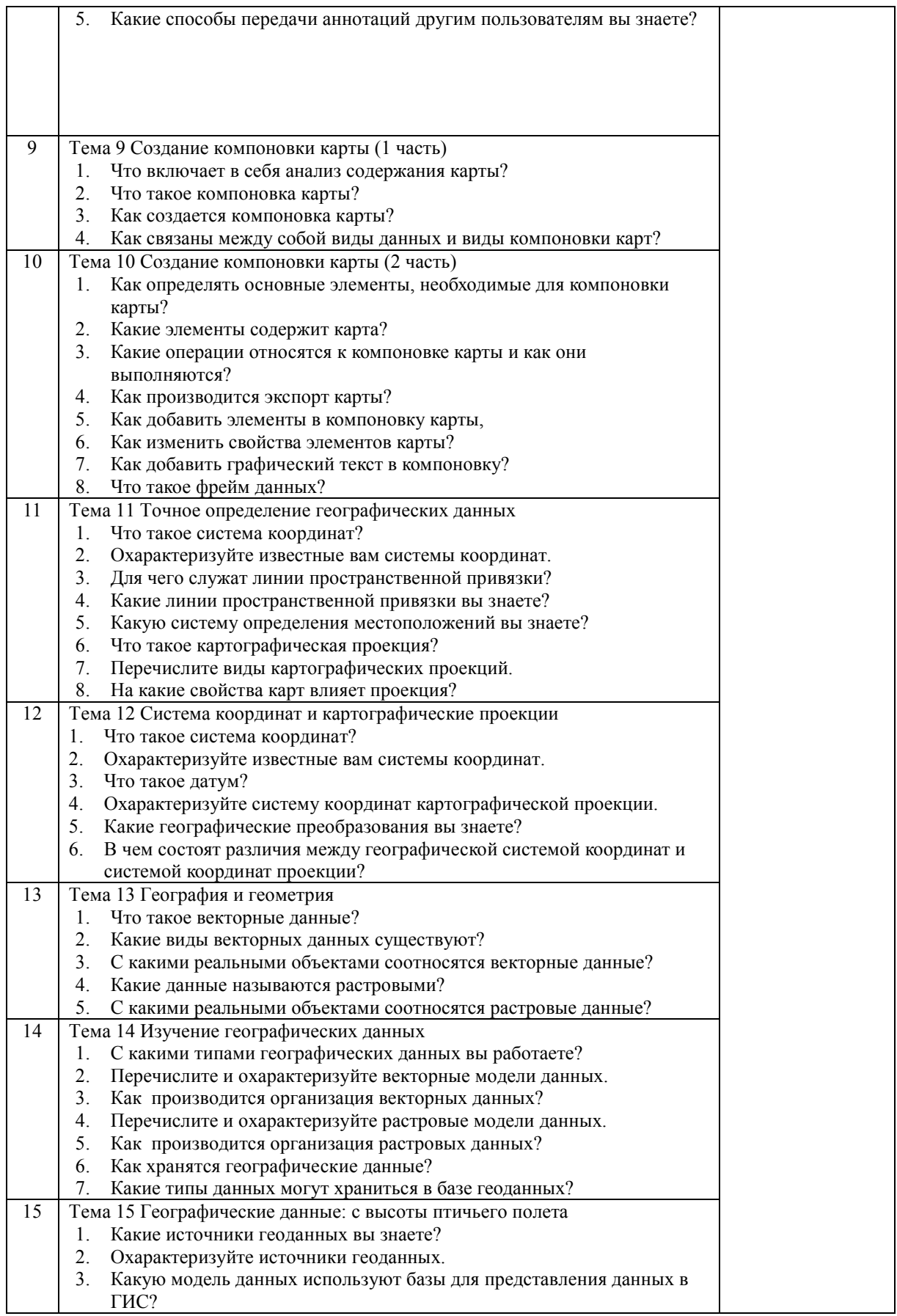

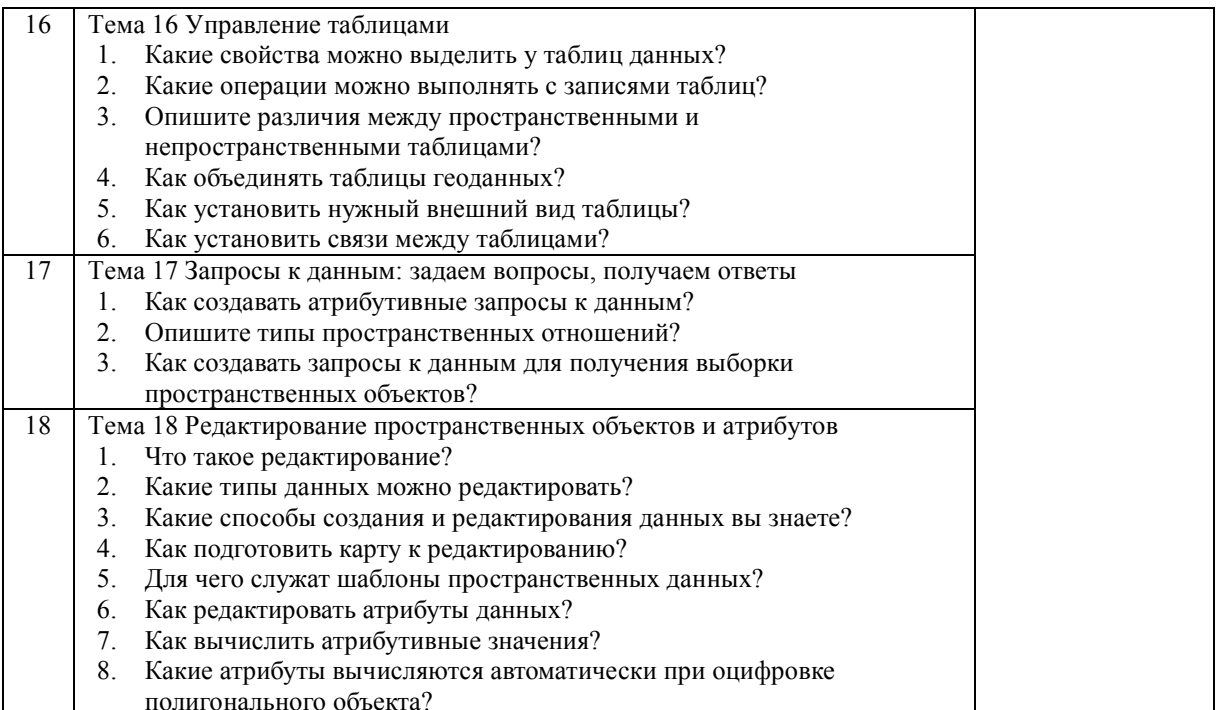

полигонального объекта?<br>Критерии оценки ответа (табл.) доводятся до сведения обучающихся в начале занятий. Оценка объявляется обучающемуся непосредственно после ответа.

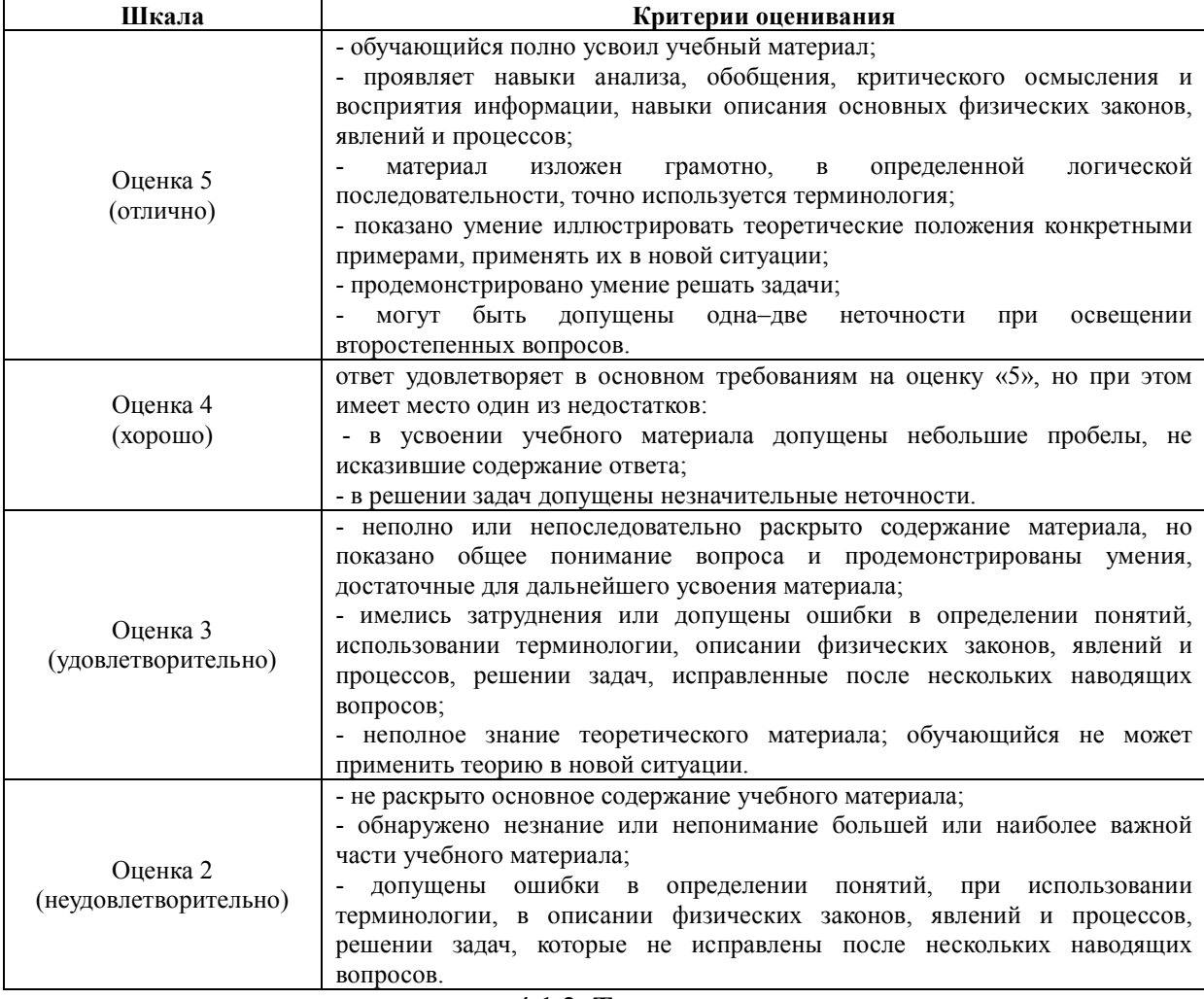

**4.1.2 Тестирование**<br>Tecтирование используется для оценки качества освоения обучающимися<br>образовательной программы по отдельным темам или разделам дисциплины. Тест

представляет собой комплекс стандартизированных заданий, позволяющий автоматизировать процедуру измерения знаний и умений обучающихся.

Обучающимся выдаются тестовые задания с формулировкой вопросов и предложением выбрать один правильный ответ из нескольких вариантов ответов. По результатам теста выставляется оценка «отлично», «хорошо», «удовлетворительно» или «неудовлетворительно».

Критерии оценки ответа студента (табл.) доводятся до сведения обучающихся до начала тестирования. Результат тестирования объявляется непосредственно после его сдачи.

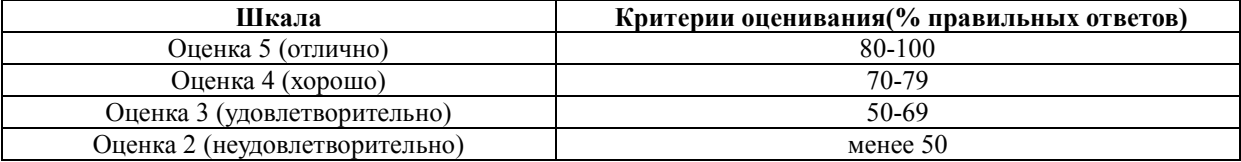

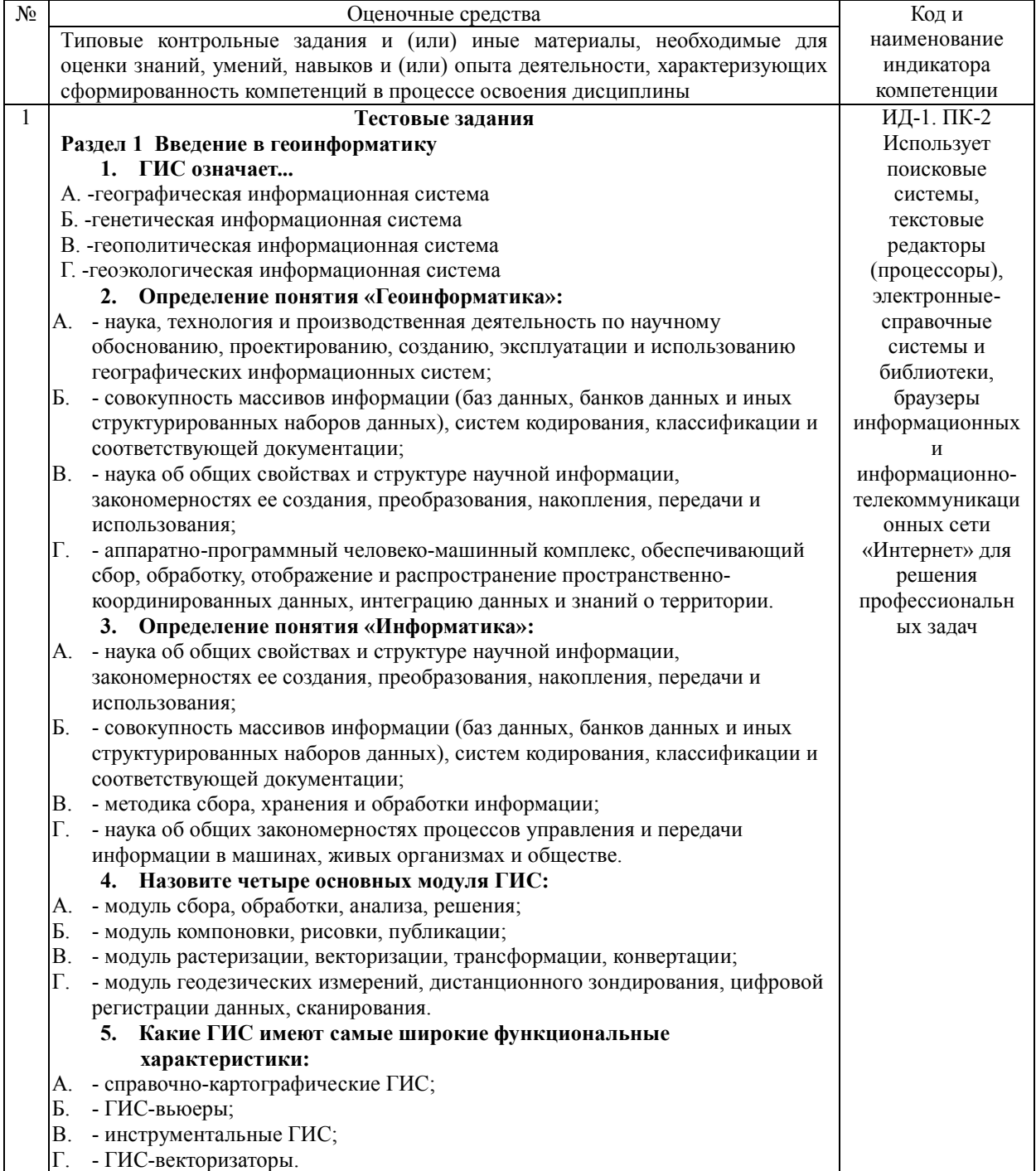

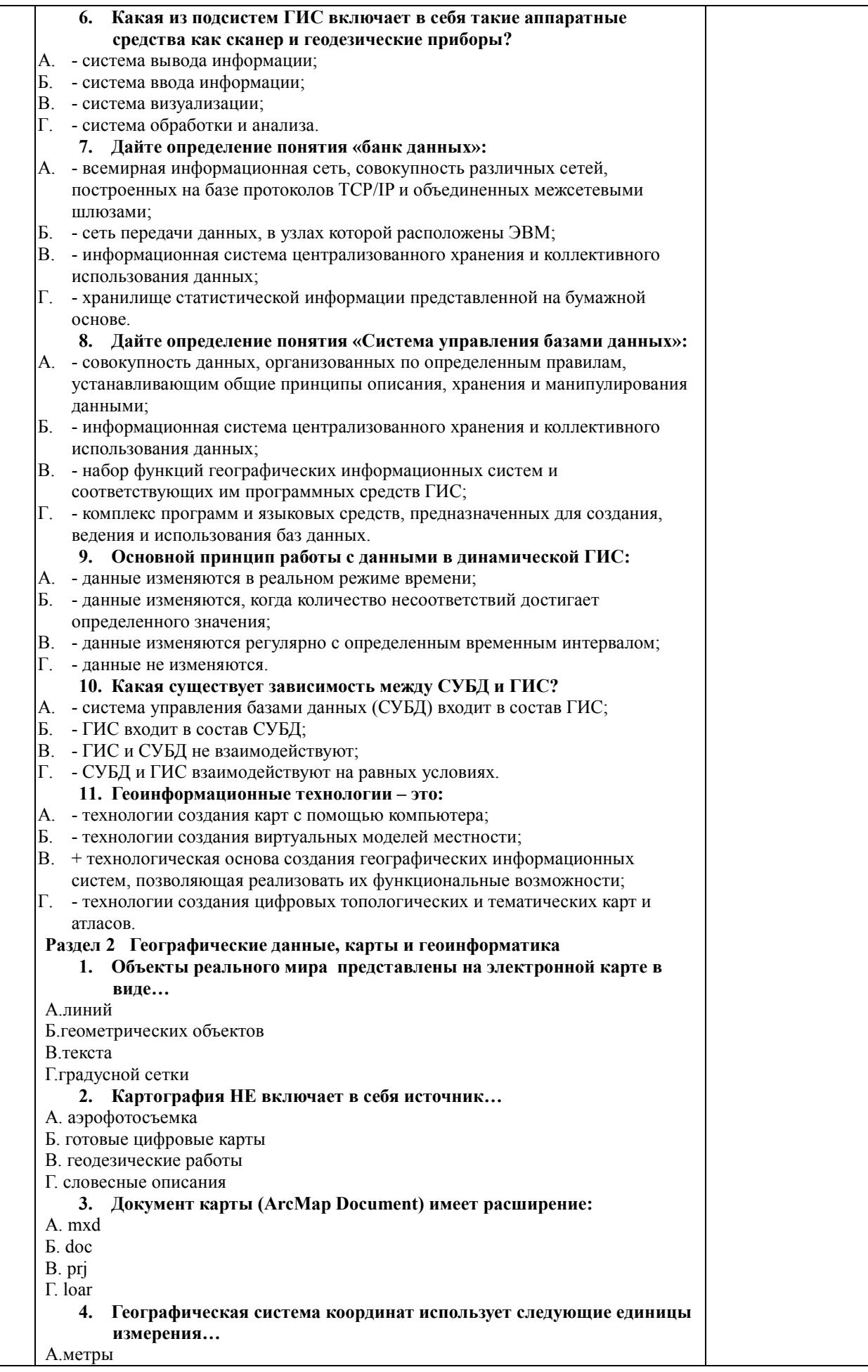

#### Б. мили

#### В.градусы

Г.световые года

#### **5. Сформулируйте три основные компоненты данных хранящихся в геоинформационных системах (ГИС):**

- А. координаты X,Y,H;
- Б. атрибутивные, пространственные и временные сведения;
- В. количественные, качественные и пространственные характеристики;
- Г. дата создания, формат данных, тип объекта.

#### **6. Определение понятия «слой» в ГИС?**

- А. объекты в ГИС;
- Б. реляционная таблица данных;
- В. классификатор топографической информации;
- Г. совокупность однотипных (одной мерности) пространственных объектов, относящихся к одной теме (классу объектов) в пределах некоторой территории и в системе координат, общих для набора слоев.
	- **7. Дайте определение понятия «цифровая топографическая карта»:**
- А. общегеографическая карта универсального назначения, подробно изображающая местность;
- Б. карта, отражающая какой-нибудь один сюжет (тему, объект, явление, отрасль) или сочетание сюжетов;
- В. цифровая модель земной поверхности, сформированная с учетом законов картографической генерализации в принятых для карт проекции, разграфке, системе координат и высот;
- Г. карта предназначенная для решения специальных задач или для определенного круга потребителей.

#### **8. Дайте определение понятия «автоматизированное картографирование»:**

- А. исследование свойств и качества картографических произведений, их пригодности для решения каких-либо задач;
- Б. применение технических и аппаратно-программных средств, компьютерных технологий и логико-математического моделирования для составления картографических произведений;
- В. + обобщение позиционных и атрибутивных данных о пространственных объектах в ГИС в автоматическом или интерактивном режимах;
- Г. метод и процесс позиционирования пространственных объектов относительно некоторой системы координат и их атрибутирования.
	- **9. Какое специальное требование выдвигает традиционная картография к цифровым моделям местности:**
- А. соблюдение топологических отношений;
- Б. наличие у объекта атрибутивной базы данных;
- В. использование процедуры генерализации;
- Г. геокодирование объектов ЦММ.

#### **10. Дайте определение понятия «геокодирование»:**

- А. привязка к карте объектов, расположение которых в пространстве задается сведениями из таблиц баз данных;
- Б. преобразование растрового представления пространственных объектов в векторное представление;
- В. анализа графических изображений и отнесения их к определенному классу по отдельному отличительному признаку или совокупности признаков; Г. - заполнение семантической информации об объекте в базе данных.

# **11. Равноугольными (конформные) проекциями являются...**

 А. проекции, в которых в произвольных соотношениях искажаются и площади, и углы (формы)

 Б. произвольные проекции, в которых масштаб длин по одному из главных направлений постоянен и обычно равен главному масштабу карты

 В. проекции, оставляющие без искажений углы и формы контуров, показанных на карте

Г. проекции, сохраняющие площади без искажений

**12. Лист N-58-20 - это картографический лист …**  А. М. 1:500000 Б. М. 1:1000000 В. М. 1:100000 Г. М. 1:200000 **13. Цилиндрические проекции это проекции, в которых…**  А. проектирование получается в результате отображения референс-эллипсоида на множество конусов Б. поверхность референс-эллипсоида переносится на касательную или секущую плоскость В. проектирование референс-эллипсоида ведется на поверхность касательного или секущего цилиндра Г. поверхность референс-эллипсоида проектируется на поверхность касательного или секущего конуса **14. В проекции Гаусса-Крюгера земной референс-эллипсоид делится на зоны шириной…**  А.6 градусов по широте Б.5 градусов по долготе В.5 градусов по широте Г.6 градусов по долготе **15. Проекцией Гаусса-Крюгера называется... проекция**  А. коническая равнопромежуточная Б. поперечно-цилиндрическая равноугольная В. поликоническая равнопромежуточная Г. азиамутальная равноплощадная **Раздел 3 Ввод, хранение и редактирование данных в геоинформатике 1. При сборе первичной информации основным является … моделирование**  А. семантическое Б. инвариантное В. эвристическое Г. информационное **2. Сканеры с протяжкой листа называются…**  А. ручные Б. планшетные В. барабанные Г. роликовые **3. В растровом виде лучше показывать…**  А.объекты гидрографии (реки, озера) Б.распределение осадков В.ареалы распространения колорадского жука Г.горы **4. Искажения, связанные с переходом от земной поверхности к карте будут менее существенны на карте…**  А.мира Б.России В.Москвы Г.Челябинска **5. Для редактирования объектов необходимо…**  А. использовать инструмент « Выбрать элемент» (Select Elements) Б. начать сеанс редактирования на панели инструментов В. выделить объект в таблице атрибутов Г. начать сеанс только после форматирования **6. В топологии базы геоданных могут участвовать объекты из…**  А. разных классов, имеющих один тип геометрии Б. одного класса пространственных объектов В. любых классов пространственных объектов, находящихся в одном наборе классов объектов Г. одинаковых классов, разных типов геометрии **7. Для оцифровки нового полигона, имеющего совпадающую границу с уже существующим полигоном, используют задачу редактирования…**  А. автозавершение полигона Б. изменить форму объекта

В. разрезать полигон Г. найти точку отсчета **8. Надписи, настроенные определенным образом, могут оставаться на карте даже после удаления самих объектов…**  А. да Б. нет В. только после того как эти надписи сохранили Г. только при определенных условиях **9. На момент конвертирования надписей в аннотации текущий масштаб карты 1 : 150 000. Базовый масштаб всего фрейма данных 1 : 100 000. Тогда базовый масштаб у создаваемого класса аннотаций будет...**  А.1 : 100 000  $E 1 \cdot 150000$ В. любое значение Г.1 : 200 000 **10. Выберите верное утверждение.**  А. для редактирования совпадающей геометрии объектов необходимо создавать топологию карты, даже если объекты участвуют в одной и той же топологии базы геоданных Б. объекты, участвующие в одной и той же топологии базы геоданных, включаются в редактирование совпадающей геометрии, даже если в момент редактирования они не были добавлены на карту В. лицензия ArcView не позволяет создать топологию базы геоданных, но позволяет ей пользоваться, если она уже была создана ранее в рабочей области с лицензиями ArcEditor или ArcInfo Г. простейшей структурой файла является упорядоченный массив данных **Раздел 4 Анализ данных в геоинформатике 1. Инструменты геокодирования позволяют…**  А. разместить объекты на карте по исходным координатам X,Y Б. распознать текстовый адрес события и найти соответствующую точку на карте В. построить маршрут по кратчайшему расстоянию между двумя (и более) точками Г. пронумеровать по системе KOREL **2. Для создания нового класса объектов, содержащего все входные области и все атрибуты, используют инструмент…**  А. объединение Б. пересечение В. слияние Г. скрещивание **3. Для того чтобы привязать отсканированное растровое изображение к определенной системе координат необходимо воспользоваться…**  А. инструментами панели Векторная трансформация (Spatial Adjustment) Б. инструментами панели Пространственная привязка (Georeferencing) В. командой Arctoolbox Проецировать растр (Project Raster) Г. командой Pg Dn **4. Инструменты для трансформации методом резинового листа находятся в панели инструментов …**  А. Редактор (Editor) Б. Расширенное редактирование ( Advanced Editing) В. Векторная трансформация (Spatial Adjustment) Г. Пространственная привязка (Georeferencing) **5. Метод трансформации, где кроме связей смещения имеется возможность задать и связи идентичности называется…** А. преобразование подобия (Similarity) Б. аффинное преобразование (Affine) В. метод резинового листа (Rubbersheet) Г. проективное преобразование (Projectiv) **6. Отбор, вносящий дополнительное измерение выбором малых областей, внутри которых отбираются отдельные ячейки или объекты, называются…**  А. стратифицированный Б. случайный

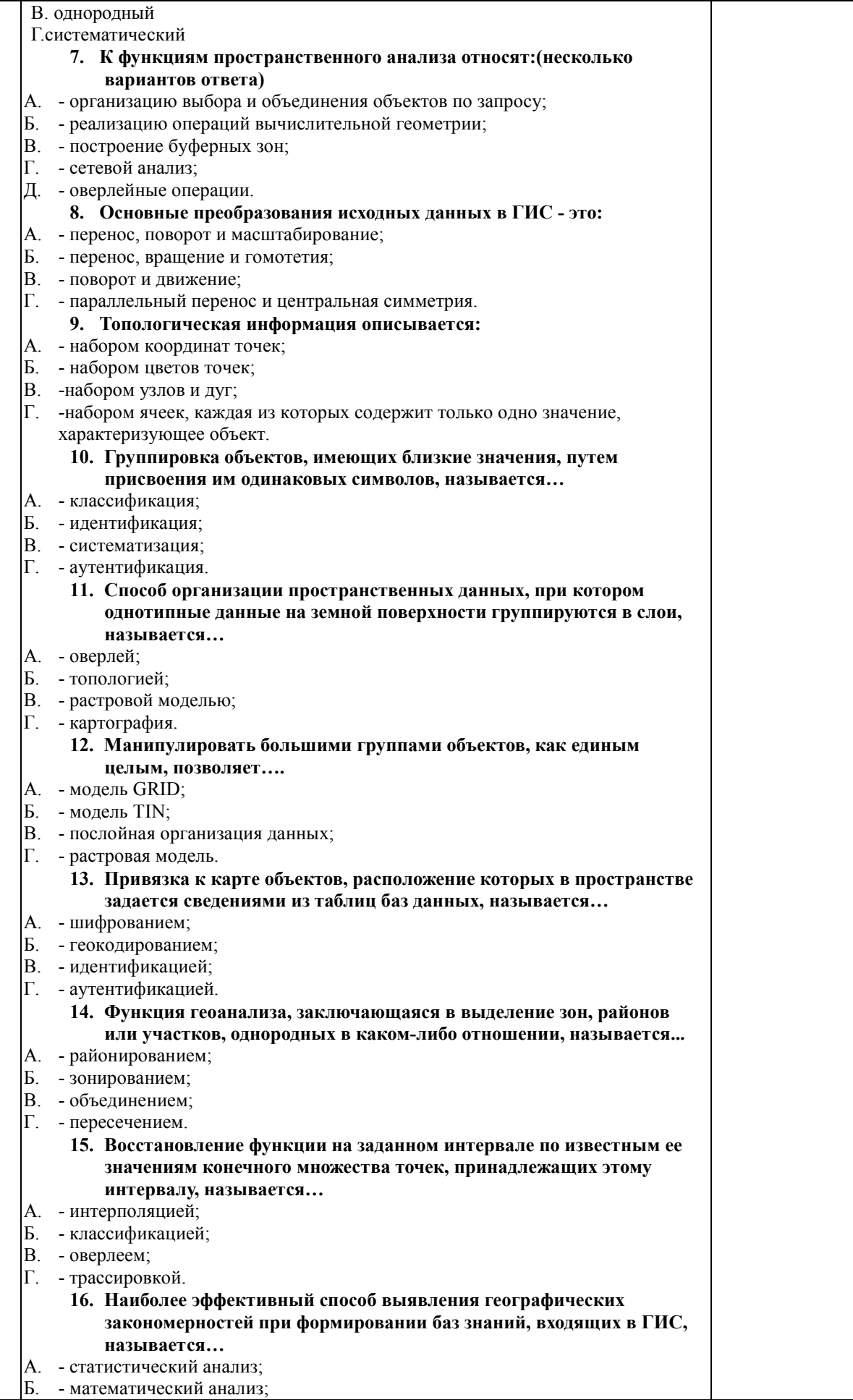

В. - картографический анализ; Г. - научные отчеты. **Раздел 5 Вывод данных в геоинформатике 1. Диалоговое окно Атрибуты (Attributes) позволяет просмотреть части выбранных объектов, но не редактировать их…**  А.да Б.нет В.редактировать можно только в том случае если вам это крайне необходимо Г. редактировать можно только в том случае если программа зависла **2. Запрос по атрибутам (Select By Attributes) может ответить на вопрос…**  А.У каких городов численность населения более 500 тысяч человек Б.Какие города находятся в 50 км от реки В.Через какой город протекает река Нара Г.Чем отличаются столицы городов **3. Часть окружности, чаще всего используемая для изображения закруглений дорог, называется…**  А. дуга окружности Б. отрезок В. эллиптическая дуга Г. кривая Безье **4. Для отображения стран на политической карте мира лучше всего выбрать метод...**  А. градуированные цвета Б. уникальные значения В. градуированные символы Г. специальные команды **5. Маркер, в котором простая геометрическая фигура оптимизирована для быстрого отображения на экране, называется…**  А. шрифтовой Б. простой В. стрелочной Г. многослойной **6. Линия образованная отрезками, расположенными перпендикулярно или под произвольно заданным углом к направлению линии, называется…**  А. маркерной Б. линией с насечкой В. картографической Г. многослойной **7. Конечный потребитель ГИС, человек просматривающий карты, созданные для общей или конкретной цели, является…карт**  А. создателем Б. издателем В. пользователем Г. регистратором **8. Классификация, которая делит весь диапазон значений атрибута на части равной длины, называется…**  А. по равным интервалам Б. квантильная В. по естественным границам Г. по ГИС **9. Специальные точки для индикации связи между линиями, составленные из отдельных отрезков, называются…**  А. области Б. объекты В. модели Г. узлы **10. Линия, соединяющая точки с одним и тем же значением изображаемого признака, называется…**  А. изолиния Б. мезолиния В. трополиния Г. граница

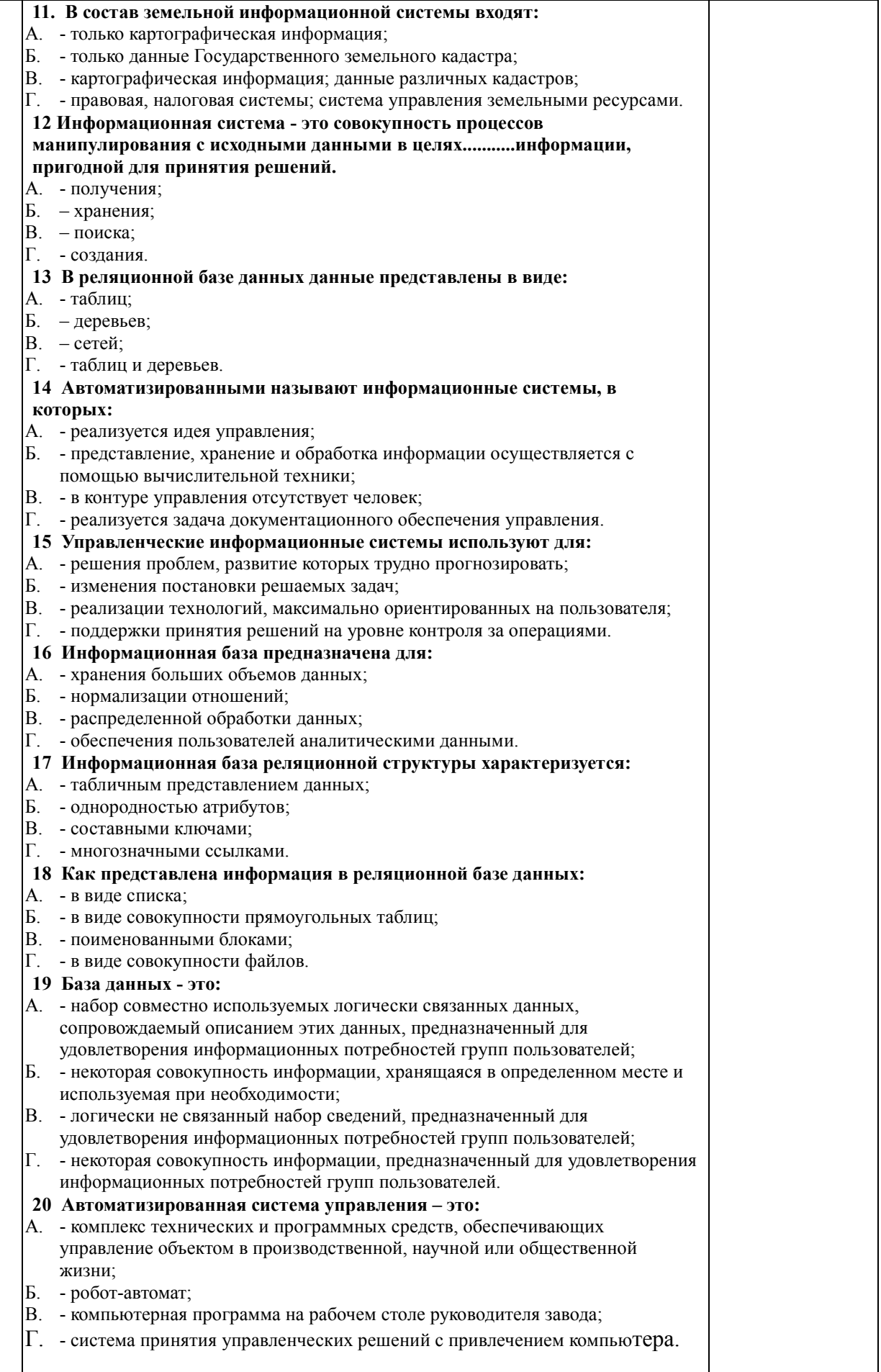

#### **4.2 Процедуры и оценочные средства для проведения промежуточной аттестации 4.2.1 Зачет**

Зачет является формой оценки качества освоения обучающимся основной профессиональной образовательной программы по разделам дисциплины. По результатам зачета обучающемуся выставляется оценка «зачтено» или «не зачтено».

Зачет проводится по окончании чтения лекций и выполнения лабораторных занятий. Зачет принимается преподавателем, проводившим лабораторные занятия, или читающим лекции по данной дисциплине. В случае отсутствия ведущего преподавателя зачет принимается преподавателем, назначенным распоряжением заведующего кафедрой. С разрешения заведующего кафедрой на зачете может присутствовать преподаватель кафедры, привлеченный для помощи в приеме зачета.

Присутствие на зачете преподавателей с других кафедр без соответствующего распоряжения ректора, проректора по учебной и воспитательной работе или заместителя директора института по учебной работе не допускается.

Форма проведения зачета (устный опрос, тестирование) определяется кафедрой и доводится до сведения обучающихся в начале семестра.

Для проведения зачета ведущий преподаватель накануне получает в секретариате директората зачетно-экзаменационную ведомость, которая возвращается в секретариат после окончания мероприятия в день проведения зачета или утром следующего дня.

Обучающиеся при явке на зачет обязаны иметь при себе зачетную книжку, которую они предъявляют преподавателю.

Во время зачета обучающиеся могут пользоваться, с разрешения ведущего преподавателя, справочной и нормативной литературой, другими пособиями и техническими средствами.

Время подготовки ответа в устной форме при сдаче зачета должно составлять не менее 20 минут (по желанию обучающегося ответ может быть досрочным). Время ответа - не более 10 минут.

Преподавателю предоставляется право задавать обучающимся дополнительные вопросы в рамках программы дисциплины.

Качественная оценка «зачтено», внесенная в зачетно-экзаменационную ведомость и является результатом успешного усвоения материала.

Результат зачета в зачетно-экзаменационную ведомость выставляется в день проведения зачета в присутствии самого обучающегося. Преподаватели несут персональную ответственность за своевременность и точность внесения записей о результатах промежуточной аттестации в зачетно-экзаменационную ведомость.

Если обучающийся явился на зачет и отказался от прохождения аттестации в связи с неподготовленностью, то в зачетно-экзаменационную ведомость ему выставляется оценка «не зачтено».

Неявка на зачет отмечается в зачетно-экзаменационной ведомости словами «не явился».

Нарушение дисциплины, списывание, использование обучающимися неразрешенных печатных и рукописных материалов, мобильных телефонов, коммуникаторов, планшетных компьютеров, ноутбуков и других видов личной коммуникационной и компьютерной техники во время зачета запрещено. В случае нарушения этого требования преподаватель обязан удалить обучающегося из аудитории и проставить ему в ведомости оценку «не зачтено».

Обучающимся, не сдавшим зачет в установленные сроки по уважительной причине, индивидуальные сроки проведения зачета определяются заместителем директора института по учебной работе.

Обучающиеся, имеющие академическую задолженность, сдают зачет в сроки,

определяемые Университетом. Информация о ликвидации задолженности отмечается в экзаменационном листе.

Допускается с разрешения заместителя директора института по учебной работе и досрочная сдача зачета с записью результатов в экзаменационный лист.

Инвалиды и лица с ограниченными возможностями здоровья могут сдавать зачеты в сроки, установленные индивидуальным учебным планом. Инвалиды и лица с ограниченными возможностями здоровья, имеющие нарушения опорно-двигательного аппарата, допускаются на аттестационные испытания в сопровождении ассистентовсопровождающих.

Процедура проведения промежуточной аттестации для особых случаев изложена в «Положении о текущем контроле успеваемости и промежуточной аттестации обучающихся по ОПОП бакалавриата, специалитета и магистратуры» ФГБОУ ВО Южно-Уральский ГАУ.

Шкала и критерии оценивания устного ответа обучающегося представлены в

таблице.

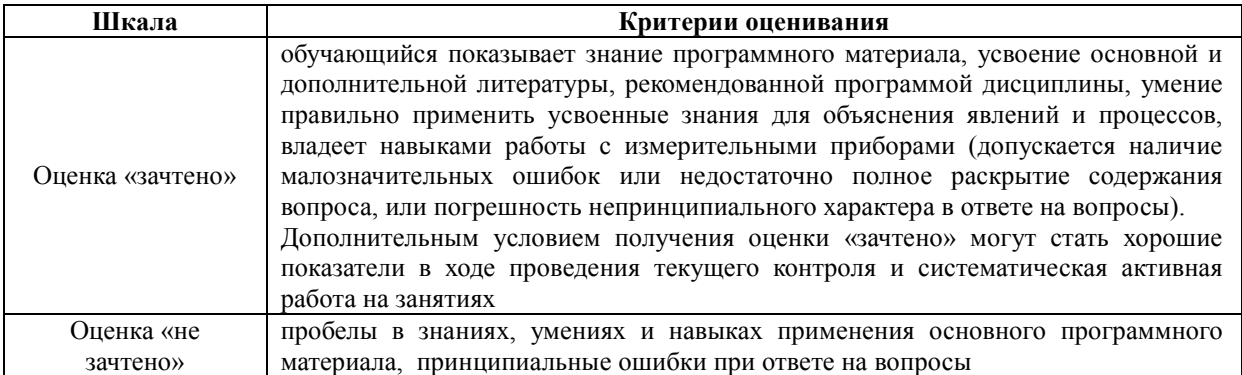

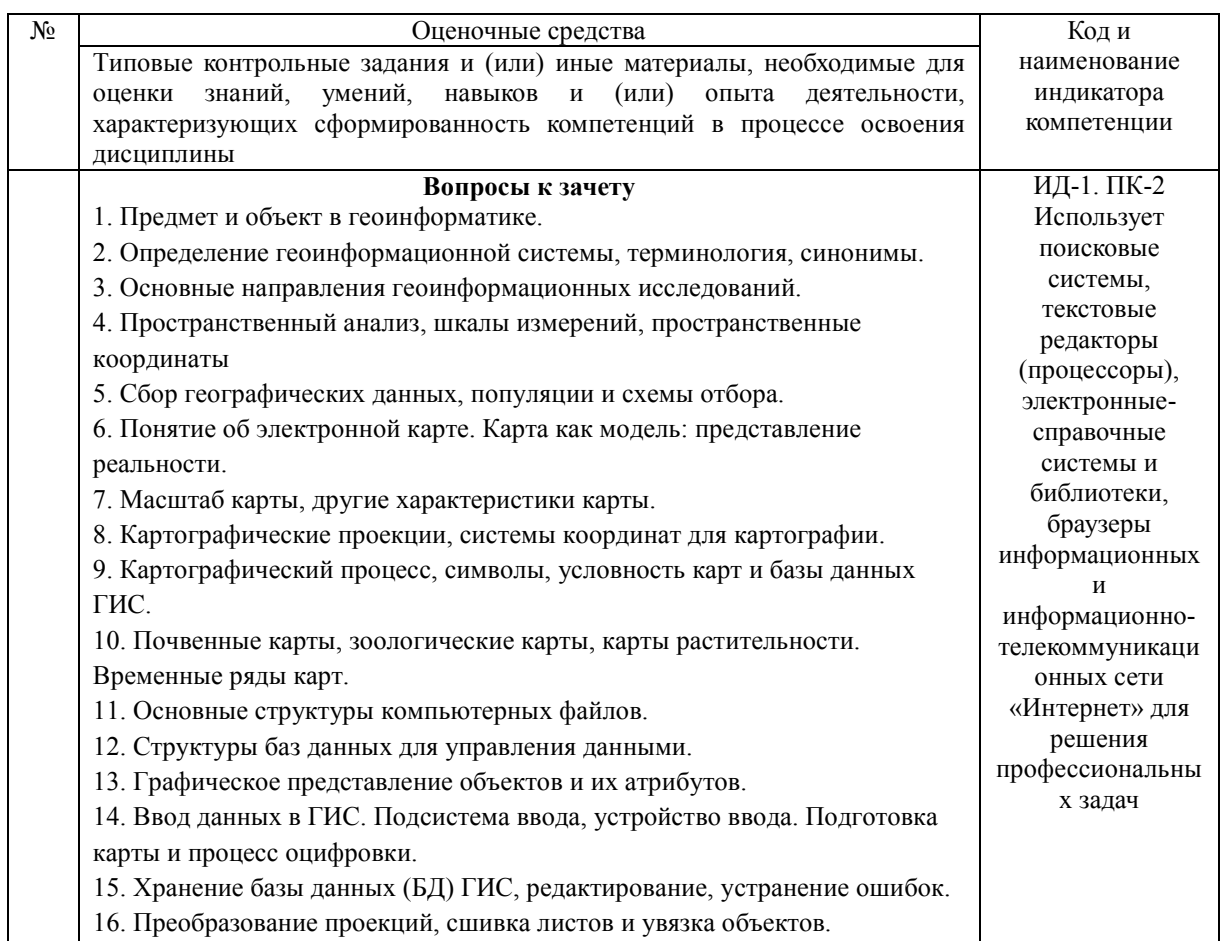

17. Назначение и область использования цифровой картографии. 18. Структура электронной карты и свойства электронных карт. 19. Математическая основа электронной карты. 20. Формат представления данных. 21. Геометрические типы объектов. 22. Стили отображения объектов. 23. Способы редактирования электронной карты. 24. Пространственные данные на карте, их свойства. 25. Ввод данных в ГИС. 26. Класс координатных данных. 27. Класс атрибутных данных. 28. Таблицы атрибутов. 29. Связь между атрибутами. 30. ArcView -3.2 программа. 31. Преимущества и недостатки ArcView -3.2 программы. 32. Создание нового проекта в ArcView -3.2 программе. 33. Способы управления картографическим изображением в ArcView. 34. Понятие о пространственном анализе, задачи анализа. 35. Определение объектов на основе их атрибутов. 36. Геометрические объекты высокого уровня. 37. Измерения длины линейных объектов, определение периметра, площади. 38. Меры формы, измерение извилистости, меры формы полигонов. 39. Измерение расстояний, простое расстояние, функциональное расстояние. 40. Принципы классификации, переклассификация поверхностей, фильтры. 41. Статистические поверхности, изображение поверхностей на картах., интерполяция. 42. Проблемы интерполяции, ее применение. 43. Дискретные поверхности, карты плотности точек, карты хороплет. 44. Пространственные распределения, распределения точек, анализ квадратов, анализ ближайшего соседа. 45. Распределение полигонов, полигоны Тиссена, другие меры распределений полигонов. 46. Распределений линий, плотность линий, ближайшие соседи и пересечение линий. 47. Направленность линейных и площадных объектов, связанность линейных объектов. 48. Наложение покрытий. Картографическое наложение. Компьютеризация процесса наложения. 49. Наложение в векторных системах. 50. Картографическое моделирование. Картографическая модель, модели в географии. 51. Типы картографических моделей. Индуктивное и дедуктивное моделирование. 52. Составление блок-схем моделей, проверка работоспособности, верификация моделей. 53. Понятие о картографическом выводе, процесс дизайна, роль символов. 54. Проектирование в ГИС, определение и понятия. 55. Разработка программного обеспечения проектирования. 56. Принципы проектирования, виды проектирования. 57. Организационное окружение ГИС. 58. Структурированная модель проектирования. 59. Формализация методологии проектирования ГИС, спиральная модель. 60. Информационные продукты ГИС. Объединение представлений в ГИС

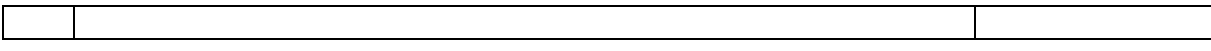

#### **4.2.1 Экзамен**

Экзамен является формой оценки качества освоения обучающимся основной профессиональной образовательной программы по разделам дисциплины. По результатам экзамена обучающемуся выставляется оценка «отлично», «хорошо», «удовлетворительно» или «неудовлетворительно».

Экзамен по дисциплине проводится в соответствии с расписанием промежуточной аттестации, в котором указывается время его проведения, номер аудитории, место проведения консультации. Утвержденное расписание размещается на информационных стендах, а также на официальном сайте Университета.

Уровень требований, для промежуточной аттестации обучающихся устанавливается рабочей программой дисциплины и доводится до сведения обучающихся в начале семестра.

Экзамены принимаются, как правило, лекторами. С разрешения заведующего кафедрой на экзамене может присутствовать преподаватель кафедры, привлеченный для помощи в приеме экзамена. В случае отсутствия ведущего преподавателя экзамен принимается преподавателем, назначенным распоряжением заведующего кафедрой.

Присутствие на экзамене преподавателей с других кафедр без соответствующего распоряжения ректора, проректора по учебной и воспитательной работе илизаместителя директора института по учебной работене допускается.

Для проведения экзамена ведущий преподаватель накануне получает в секретариате директоратазачетно-экзаменационную ведомость, которая возвращается в секретариат после окончания мероприятия в день проведения экзамена или утром следующего дня.

Экзамены проводятся по билетам в устном или письменном виде, либо в виде тестирования. Экзаменационные билеты составляются по установленной форме в соответствии с утвержденными кафедрой экзаменационными вопросами и утверждаются заведующим кафедрой ежегодно. В билете содержится не более трех вопросов.

Экзаменатору предоставляется право задавать вопросы сверх билета, а также помимо теоретических вопросов давать для решения задачи и примеры, не выходящие за рамки пройденного материала по изучаемой дисциплине.

Знания, умения и навыки обучающихся определяются оценками «отлично», «хорошо», «удовлетворительно», «неудовлетворительно» и выставляются в зачетноэкзаменационную ведомость в день экзамена.

При проведении устного экзамена в аудитории не должно находиться более 10 обучающихся на одного преподавателя.

При проведении устного экзамена обучающийся выбирает экзаменационный билет в случайном порядке, затем называет фамилию, имя, отчество и номер экзаменационного билета.

Во время экзамена обучающиеся могут пользоваться с разрешения экзаменатора программой дисциплины, справочной и нормативной литературой, другими пособиями и техническими средствами.

Время подготовки ответа при сдаче экзамена в устной форме должно составлять не менее 40 минут (по желанию обучающегося ответ может быть досрочным). Время ответа – не более 15 минут.

Обучающийся, испытывающий затруднения при подготовке к ответу по выбранному им билету, имеет право на выбор второго билета с соответствующим продлением времени на подготовку. При окончательном оценивании ответа оценка снижается на один балл. Выдача третьего билета не разрешается.

Если обучающийся явился на экзамен, и, взяв билет, отказался от прохождения аттестации в связи с неподготовленностью, то в ведомости ему выставляется оценка «неудовлетворительно».

Нарушение дисциплины, списывание, использование обучающимися неразрешенных печатных и рукописных материалов, мобильных телефонов, коммуникаторов, планшетных компьютеров, ноутбуков и других видов личной коммуникационной и компьютерной техники во время аттестационных испытаний запрещено. В случае нарушения этого требования преподаватель обязан удалить обучающегося из аудитории и проставить ему в ведомости оценку «неудовлетворительно».

Выставление оценок, полученных при подведении результатов промежуточной аттестации, в зачетно-экзаменационную ведомость и зачетную книжку проводится в присутствии самого обучающегося. Преподаватели несут персональную ответственность за своевременность и точность внесения записей о результатах промежуточной аттестации в зачетно-экзаменационную ведомость.

Неявка на экзамен отмечается в зачетно-экзаменационной ведомости словами «не явился».

Для обучающихся, которые не смогли сдать экзамен в установленные сроки, Университет устанавливает период ликвидации задолженности. В этот период преподаватели, принимавшие экзамен, должны установить не менее 2-х дней, когда они будут принимать задолженности. Информация о ликвидации задолженности отмечается в экзаменационном листе.

Обучающимся, показавшим отличные и хорошие знания в течение семестра в ходе постоянного текущего контроля успеваемости, может быть проставлена экзаменационная оценка досрочно, т.е. без сдачи экзамена. Оценка выставляется в экзаменационный лист или в зачетно-экзаменационную ведомость.

Инвалиды и лица с ограниченными возможностями здоровья могут сдавать экзамены в межсессионный период в сроки, установленные индивидуальным учебным планом. Инвалиды и лица с ограниченными возможностями здоровья, имеющие нарушения опорно-двигательного аппарата, допускаются на аттестационные испытания в сопровождении ассистентов-сопровождающих.

Процедура проведения промежуточной аттестации для особых случаев изложена в «Положении о текущем контроле успеваемости и промежуточной аттестации обучающихся по ОПОП бакалавриата, специалитета и магистратуры» ФГБОУ ВО Южно-Уральский ГАУ.

| Шкала                 | Критерии оценивания                                                                                                    |
|-----------------------|----------------------------------------------------------------------------------------------------|
| Оценка 5<br>(отлично) | - обучающийся полностью усвоил материал;<br>показывает знание основных понятий дисциплины, грамотно пользуется<br>терминологией;<br>- проявляет умение анализировать и обобщать информацию, навыки связного<br>описания явлений и процессов;<br>демонстрирует умение излагать материал в определенной логической<br>последовательности;<br>- показывает умение иллюстрировать теоретические положения конкретными<br>примерами;<br>- демонстрирует сформированность и устойчивость знаний, умений и навыков;<br>- могут быть допущены одна-две неточности при освещении второстепенных<br>вопросов |
| Оценка 4<br>(хорошо)  | - ответ удовлетворяет в основном требованиям на оценку «5», но при этом имеет<br>место один из недостатков:<br>- в усвоении материала допущены пробелы, не исказившие содержание ответа;<br>- умеет пользоваться основными измерительными приборами, но допускает<br>незначительные ошибки при объяснении принципа их действия<br>- проявляет навыки использования основного учебного материала, но допускает<br>незначительные ошибки при его использовании                                                                                                    |
| Оценка 3              | - знания, умения и навыки использования основного программного материала в                                                                                                    |

Шкала и критерии оценивания ответа обучающегося представлены в таблице.

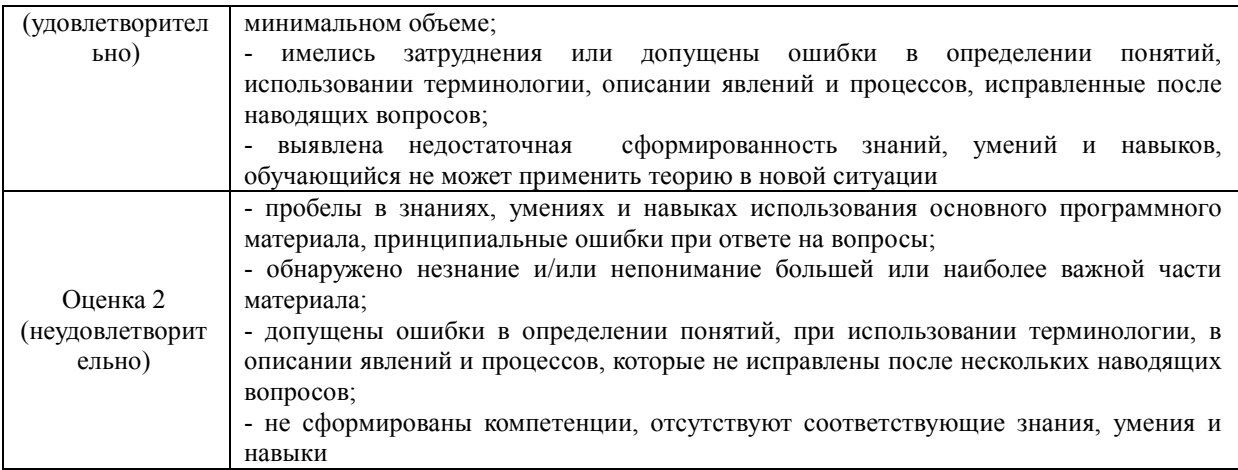

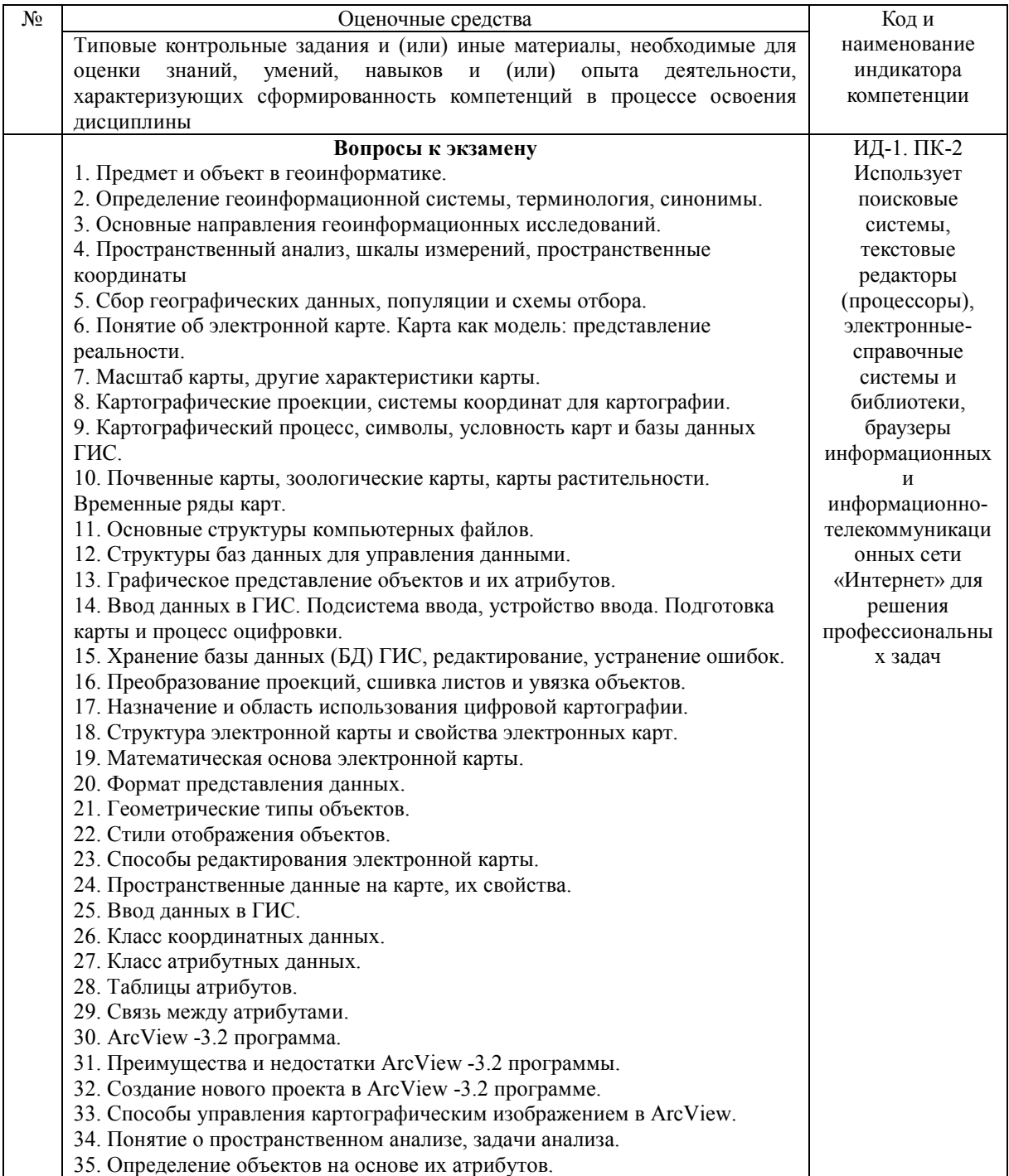

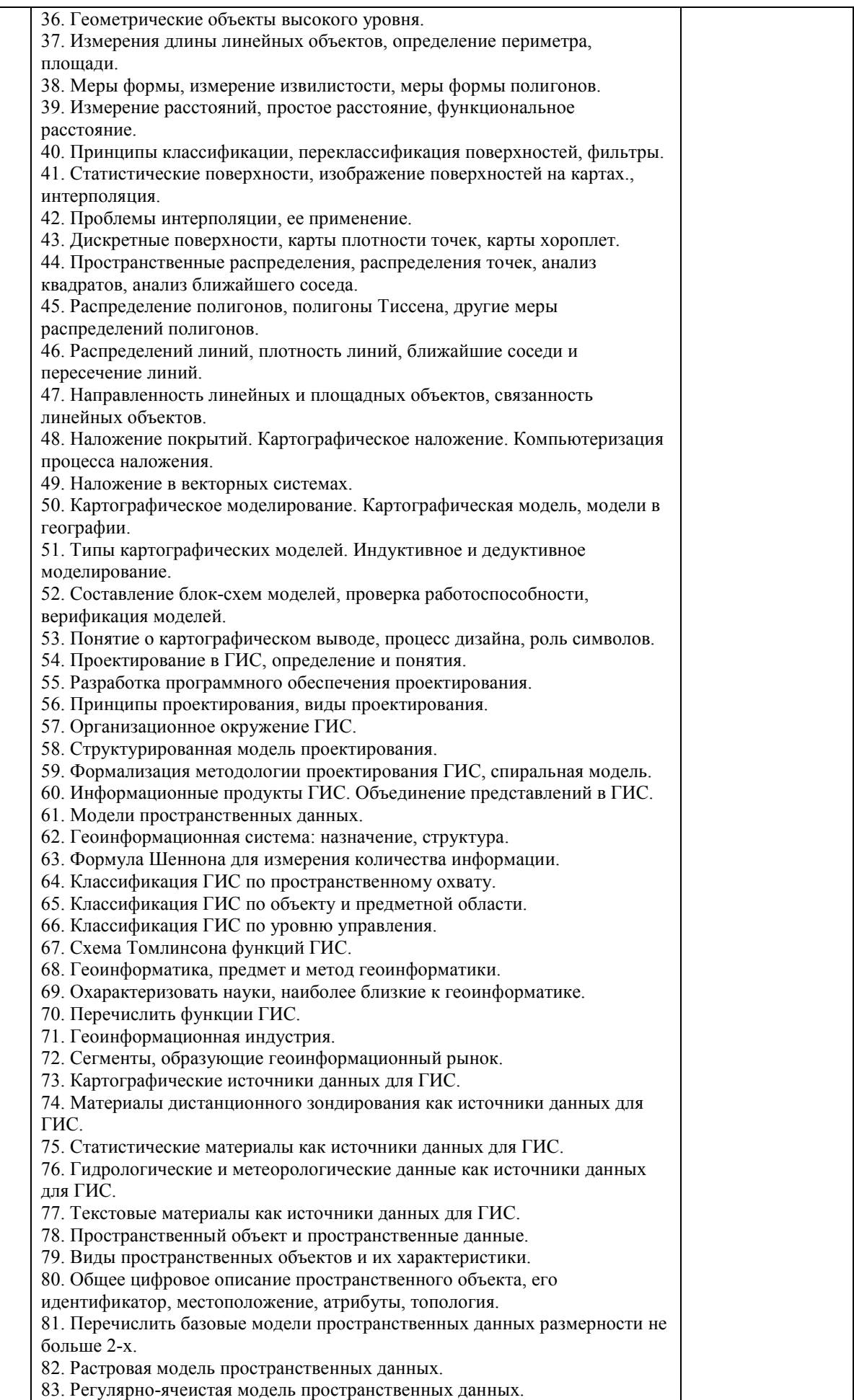

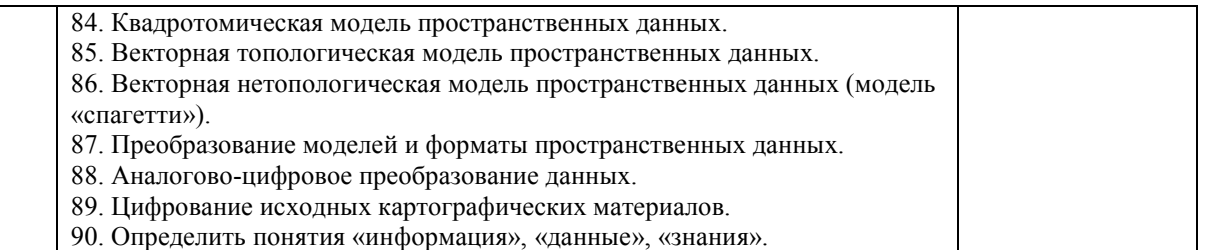

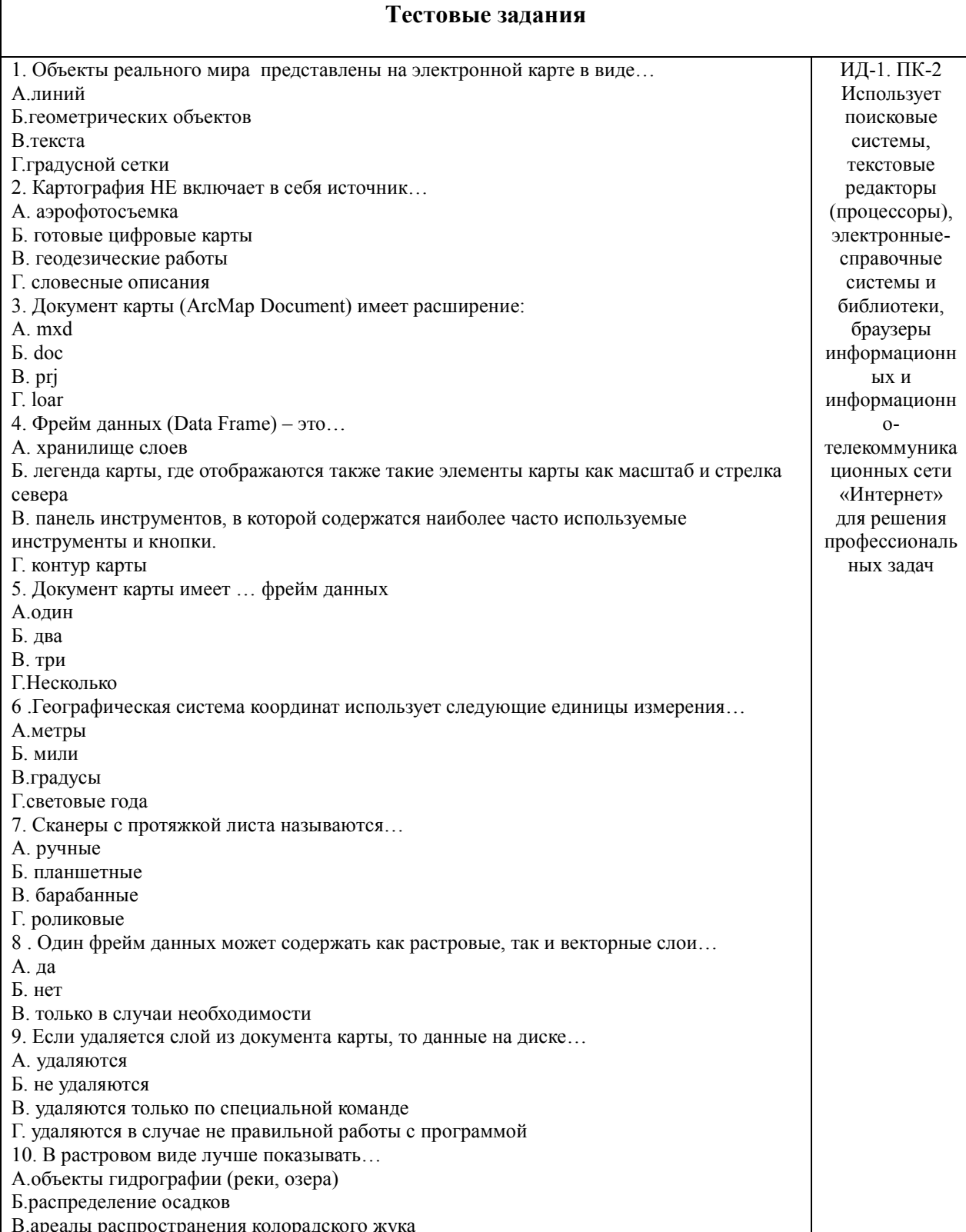

Г.горы 11. Для отображения стран на политической карте мира лучше всего выбрать метод... А. градуированные цвета Б. уникальные значения В. градуированные символы Г. специальные команды 12. Диалоговое окно Атрибуты (Attributes) позволяет просмотреть части выбранных объектов, но не редактировать их… А.да Б.нет В.редактировать можно только в том случае если вам это крайне необходимо Г. редактировать можно только в том случае если программа зависла 13. Искажения, связанные с переходом от земной поверхности к карте будут менее существенны на карте… А.мира Б.России В.Москвы Г.Челябинска 14. Запрос по атрибутам (Select By Attributes) может ответить на вопрос… А.У каких городов численность населения более 500 тысяч человек Б.Какие города находятся в 50 км от реки В.Через какой город протекает река Нара Г.Чем отличаются столицы городов 15. Если вам нужно найти все дома в пределах 1 километра от завода, то вы воспользуетесь инструментом… А. объединение (Union) Б. пересечение (Intersect) В. буфер (Buffer) Г. барса(Barsa) 16 .При работе с количественными данными метод классификации значений Квантиль создает классы… А. с равным количеством объектов Б. равные по диапазону значений В. показывающие отклонения значений от среднего Г. с разными значениями 17 .В определенном диапазоне масштабов возможно показать слой… А. да Б. нет В. в случаи крайней необходимости Г. только по четным дням месяца 18 .Создать собственный символ для отображения объектов на карте Вы можете… А. в диалоговом окне Менеджер стилей в ArcMap Б. через Редактор свойств символа В. импортировав символы из файла легенды ArcView 3 (\*.avl) Г. все выше перечисленное 19 . Файл слоя при сохранении его на диск имеет расширение… А.mxd Б.gdb В.lyr Г.rtv 20. Можно ли сохранить закладки (Bookmarks), созданные в документе карты и добавить их в другой документ карты… А. да Б. нет В. только один раз в день Г. при определенных условиях 21. Надписи, настроенные определенным образом, могут оставаться на карте даже после удаления самих объектов… А. да Б. нет В. только после того как эти надписи сохранили Г. только при определенных условиях 22. Эта клавиша позволяет перевернуть аннотации…

А. R Б. P В. O  $\Gamma$  L. 23. Инструменты геокодирования позволяют… А. разместить объекты на карте по исходным координатам X,Y Б. распознать текстовый адрес события и найти соответствующую точку на карте В. построить маршрут по кратчайшему расстоянию между двумя (и более) точками Г. пронумеровать по системе KOREL 24. Для изменения интерфейса приложения ArcMap можно использовать диалоговое окно… А. Настроить Б. Менеджер стилей В. Опции Г. Редактирование 25.Когда документ ArcMap открывается с красным восклицательным знаком рядом с одним из названий слоя это означает, что класс объектов, на который ссылается слой … А. отличается от системы координат фрейма данных Б. связан с классом объектов аннотации В. был перемещен, переименован, или удален Г. открыт в другом документе карты 26. Какого вида сети НЕ существует… А. прямолинейного Б. древовидного В. контуров Г.угловых 27. Результатом добавления координат из таблицы в виде значений x,y в ArcMap является… А. класс объектов Б. слой карты В. масштаб карты Г. диапозон карты 28. Для создания нового класса объектов, содержащего все входные области и все атрибуты, используют инструмент… А. объединение Б. пересечение В. слияние Г. скрещивание 29. Для редактирования объектов необходимо… А. использовать инструмент « Выбрать элемент» (Select Elements) Б. начать сеанс редактирования на панели инструментов В. выделить объект в таблице атрибутов Г. начать сеанс только после форматирования 30. Задать фрейму данных произвольную форму… А. можно Б. нельзя В. можно, но только определенное количество раз Г. можно, но при определенных условиях 31. Для объединения двух объектов в один, присвоив ему атрибутивные значения какогото одного из исходных объектов, необходимо воспользоваться командой меню Редактор: А. объединение Б. слияние В. пересечение Г. скрещивание 32. Для оцифровки нового полигона, имеющего совпадающую границу с уже существующим полигоном, используют задачу редактирования… А. автозавершение полигона Б. изменить форму объекта В. разрезать полигон Г. найти точку отсчета 33. Для построения зон влияния вокруг заданных используют инструмент анализа: А. ближайший объект (Near)

Б. построение полигонов Тиссона (Create Thiessen Polygons)

В. буфер (Buffer) Г. Буфа (Bufa) 34. К основным видам регионов НЕ относят… А. перфорированные Б. прерывистые В. фрагментированные Г. сплошные 35. Этот тип атрибутивного поля допускает создание подтипов… А. текстовый Б. с плавающей запятой В. числовой Г. смешанный 36. Домен является свойством… А. класса пространственных объектов (Feature Class) Б. набора классов пространственных объектов (Feature Dataset) В. всей базы геоданных Г. математической базы данных 37. Выберите верное утверждение. А. домен кодированных значений применяется только к числовым полям Б. интервальный домен предлагает выбрать допустимое значение из ниспадающего списка В. интервальный домен позволяет ввести значение атрибута, выходящее за рамки указанного интервала, но при проверке найдется ошибочное значение Г. ничего из выше перечисленного 38. В топологии базы геоданных могут участвовать объекты из… А. разных классов, имеющих один тип геометрии Б. одного класса пространственных объектов В. любых классов пространственных объектов, находящихся в одном наборе классов объектов Г. одинаковых классов, разных типов геометрии 39. Оттенение элемента при работе модели в Model Builder указывает на то, что модель… А. выполнена Б. готова к запуску В. не готова к запуску Г. перевыпущена. 40. Для того чтобы привязать отсканированное растровое изображение к определенной системе координат необходимо воспользоваться… А. инструментами панели Векторная трансформация (Spatial Adjustment) Б. инструментами панели Пространственная привязка (Georeferencing) В. командой Arctoolbox Проецировать растр (Project Raster) Г. командой Pg Dn 41. Инструменты для трансформации методом резинового листа находятся в панели инструментов … А. Редактор (Editor) Б. Расширенное редактирование ( Advanced Editing) В. Векторная трансформация (Spatial Adjustment) Г. Пространственная привязка (Georeferencing) 42. Метод трансформации, где кроме связей смещения имеется возможность задать и связи идентичности называется… А. преобразование подобия (Similarity) Б. аффинное преобразование (Affine) В. метод резинового листа (Rubbersheet) Г. проективное преобразование (Projectiv) 43. Отбор, вносящий дополнительное измерение выбором малых областей, внутри которых отбираются отдельные ячейки или объекты, называются… А. стратифицированный Б. случайный В. однородный Г.систематический 44. Настройки параметров среды ArcGIS будут превалировать над другими на уровне… А. приложения Б. инструмента

В. модели Г. карты ГИС 45. Не может быть изменен пользователем тип инструментов… А. скрипт Б. модель В. системный инструмент Г. глобус 46. В ArcCatalog файловая база геоданных имеет расширение… A. mdb Б. gdb В. fdb Г. Insert 47. Перейти от персональной базы геоданных к файловой можно… А. переименовав расширение файла в ArcCatalog Б. воспользовавшись инструментом Обновить базу геоданных В. скопировав все элементы персональной БГД в новую файловую базу геоданных Г. переименовав расширение файла в ArcCatalog, воспользовавшись инструментом Обновить базу геоданных 48. Выберите неверное утверждение. А. классы пространственных объектов персональной БГД, открытые на редактирование ArcMap, невозможно редактировать в других приложениях ArcGIS Б. барабанные сканеры могут давать как монохромное так и цветное изображение В. персональная база геоданных работает только на платформе Windows Г. файловая база геоданных имеет ограничение по размеру 4 Gb 49. Выберите верное утверждение. А. сжатие (Compress) выполняется только для всей базы геоданных целиком Б. сжатие (Compress) применимо к автономным классам пространственных объектов или наборам классов В. сжатие (Compress) применимо к любым классам пространственных объектов из набора классов (не обязательно ко всем) Г. сжатие (Compress) не ограничивает функциональность по работе с данными (данные по-прежнему доступны для редактирования и анализа) 50. Выберите неверное утверждение. А. уплотнение (Compact) выполняется только для всей базы геоданных целиком Б. уплотнение (Compact) применимо к любым классам пространственных объектов из набора классов (не обязательно ко всем) В. уплотнение (Compact) ограничивает функциональность по работе с данными (делает данные доступными только для чтения) Г. уплотнение (Compact) выполняется для всей базы геоданных целиком к любым классам пространственных объектов 51. Атрибутивное поведение в базе геоданных моделируется через… А. подтипы и домены Б. топологию базы геоданных В. классы отношений Г. полигоны и регионы 52. Выберите верное утверждение. А. подтипы могут создаваться не только для класса пространственных объектов, но и для непространственной таблицы базы геоданных Б. подтипы выделяются по любому числовому полю В. описания подтипов не должны содержать специальных знаков Г. подтипы и их описания можно экспортировать в таблицу базы геоданных 53. Выберите верное утверждение. А. домены бывают трех типов: Интервальный, Кодированных значений и Текстовый Б. работать с доменами можно только в приложениях ArcGIS лицензий ArcEditor или ArcInfo В. файл Microsoft Excel (.xls) нельзя экспортировать в домен базы геоданных Г. один и тот же домен можно одновременно применить к полям нескольких классов базы геоданных 54. Какого способа объединения связей между таблицами НЕ существует… А. правого внешнего Б. левого внешнего В. внутреннего Г. левого внутреннего

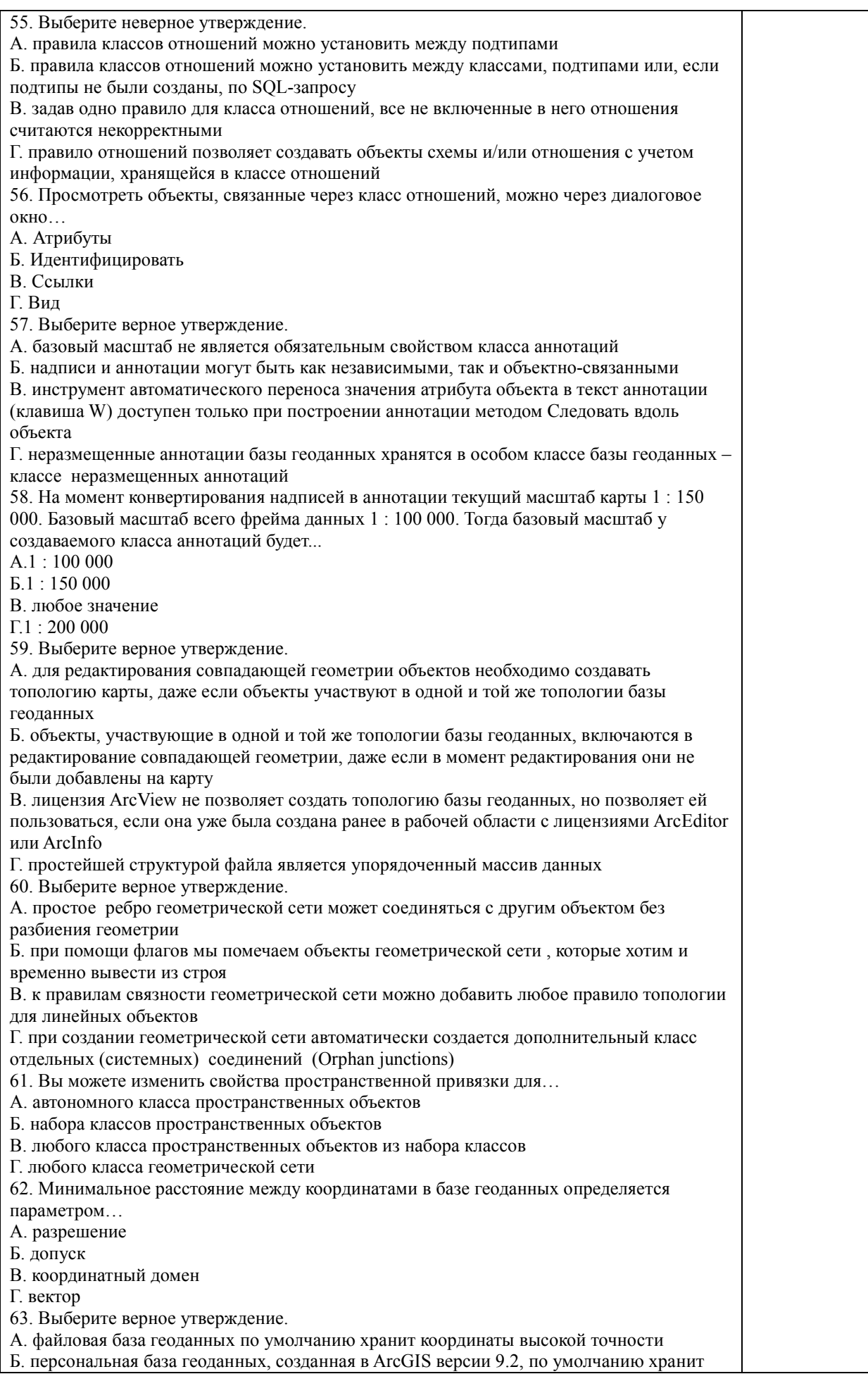

координаты низкой точности В. в ArcGIS версии 9.2 можно создать базу геоданных (файловую или персональную) как с низкой, так и с высокой точностью Г. файловая база геоданных по умолчанию хранит координаты низкой точности 64. Выберите верное утверждение. А. при экспорте любого набора классов пространственных объектов в XML-файл автоматически экспортируются все классы этого набора Б. при экспорте одного набора классов пространственных объектов в XML-файл домены, не использующиеся в этом наборе, не экспортируются В. наборы инструментов базы геоданных не экспортируются в XML-файл Г. при импорте XML-файла в базу геоданных невозможно исключить какой-либо класс или таблицу из импорта 65. Выберите верное утверждение. А. загрузить набор растровых данных в персональную базу геоданных можно только при работе с лицензиями ArcView или ArcEditor Б. наборы растровых данных, загружаемые в каталог растров, автоматически объединяются в мозаику В. наборы растровых данных БГД, каталоги растров и атрибуты типа растр могут быть управляемыми или неуправляемыми Г. в ArcMap одновременно можно отобразить максимум три канала многоканального растра (даже в том случае, если растр имеет большее количество каналов) 66. Долгота центрального меридиана листа M-38 равна… градусов в.д. А.45 Б.40 В.38 Г.150 67. Равноугольными (конформные) проекциями являются... А. проекции, в которых в произвольных соотношениях искажаются и площади, и углы (формы) Б. произвольные проекции, в которых масштаб длин по одному из главных направлений постоянен и обычно равен главному масштабу карты В. проекции, оставляющие без искажений углы и формы контуров, показанных на карте Г. проекции, сохраняющие площади без искажений 68. Лист N-58-20 - это картографический лист … А. М. 1:500000 Б. М. 1:1000000 В. М. 1:100000 Г. М. 1:200000 69. Пилиндрические проекции это проекции, в которых А. проектирование получается в результате отображения референс-эллипсоида на множество конусов Б. поверхность референс-эллипсоида переносится на касательную или секущую плоскость В. проектирование референс-эллипсоида ведется на поверхность касательного или секущего цилиндра Г. поверхность референс-эллипсоида проектируется на поверхность касательного или секущего конуса 70. В проекции Гаусса-Крюгера земной референс-эллипсоид делится на зоны шириной… А.6 градусов по широте Б.5 градусов по долготе В.5 градусов по широте Г.6 градусов по долготе 71. Проекцией Гаусса-Крюгера называется... проекция А. коническая равнопромежуточная Б. поперечно-цилиндрическая равноугольная В. поликоническая равнопромежуточная Г. азиамутальная равноплощадная 72. Система GPS состоит из… составляющих А. 1 Б. 2 В. 4 Г. 3

73. В ArcView GIS таблицы аттрибутивных данных хранятся в формате… А.jpg (JPEG) Б.mp3 (MPEG) В.db (Paradox) Г.dbf (dBase) 74. Листом N-58-А называется картографический лист... А. М. 1:1000000 Б. М. 1:100000 В. М. 1:500000  $\Gamma$  М  $1:200000$ 75. Для изменения координат данных на плоскости аффинными преобразованиями необходимо задать минимум реперных точек … А. 2 Б. 4 В. 3 Г. 5 76. Собирающая и проводящая предварительную обработку данных из различных источников, называется подсистема… А. хранения и выборки данных Б. манипуляции В. вывода Г. сбора данных 77. Масштаб, выраженный словами, называется… А. линейный Б. численный В. вербальный Г. невербальный 78. Метод, используемый для установления одинаковой разности между верхней и нижней границей в каждом классе, называется метод… А. естественных границ Б. квантилей В. равных интервалов Г. стандартного отклонения 79. Маркер, в котором простая геометрическая фигура оптимизирована для быстрого отображения на экране, называется… А. шрифтовой Б. простой В. стрелочной Г. многослойной 80. Линия образованная отрезками, расположенными перпендикулярно или под произвольно заданным углом к направлению линии, называется… А. маркерной Б. линией с насечкой В. картографической Г. многослойной 81. Конечный потребитель ГИС, человек просматривающий карты, созданные для общей или конкретной цели, является…карт А. создателем Б. издателем В. пользователем Г. регистратором 82. Классификация, которая делит весь диапазон значений атрибута на части равной длины, называется… А. по равным интервалам Б. квантильная В. по естественным границам Г. по ГИС 83. Специальные точки для индикации связи между линиями, составленные из отдельных отрезков, называются… А. области Б. объекты В. модели Г. узлы

84. Линия, соединяющая точки с одним и тем же значением изображаемого признака, называется… А. изолиния Б. мезолиния В. трополиния Г. граница 85. Основными типами моделей географических данных НЕ являются… А. векторные Б. растровые В. триангуляционные Г. трополинии 86. Термин «картографическое моделирование» был введен в… А.1979 Б.1980 В.1982 Г.1984 87. Часть окружности, чаще всего используемая для изображения закруглений дорог, называется… А. дуга окружности Б. отрезок В. эллиптическая дуга Г. кривая Безье 88. Выберите два способа переключения из вида данных в вид компоновки. А. с помощью меню Вид (View) Б. с помощью кнопок Вид данных (Data View) и Вид компоновки (Layout View) В. с помощью GPS Г. с помощью компаса 89. Для поиска городов используют инструменты АгсМар… А. подсказки карты (MapTips): подведите курсор мыши к символу города. Б. инструмент Идентифицировать (Identify). В. инструмент Найти (Find). Г. увеличение изображения с помощью соответствующих инструментов, или выбор масштаба 1:50,000,000. 90. Данные о населении и возрасте содержатся в классе объектов... А.Census Б.Broward В.Roads Г.Ocean 91. Информация о размерах земельных участков содержится в атрибутах... А.ACRES и SHAPE Area Б.Sort В.Permitted и Uses Г.Order for Precedence 92. Области темного цвета обозначают на карте... А. высокую концентрацию жителей в возрасте 65 лет и старше Б. зоны чернозема В. высокую концентрацию вредных веществ в атмосфере Г. черные дыры 93. Буфер, основанный на априорном значении площади буфера называется… А. мотивированный Б. многослойный В. измеримый Г. нормативный 94. Фильтр, предназначенный для выделения деталей в растровом покрытии, который может быть незаметен из-за близлежащих ячеек растра, называется… А. анизотропный Б. высоких частот В. низких частот Г. смешанных частот 95. Менеджер стилей в ArcMap определяется... А.через Редактор свойств символа Б. в диалоговом окне ESC HoMe В. через редактор команд

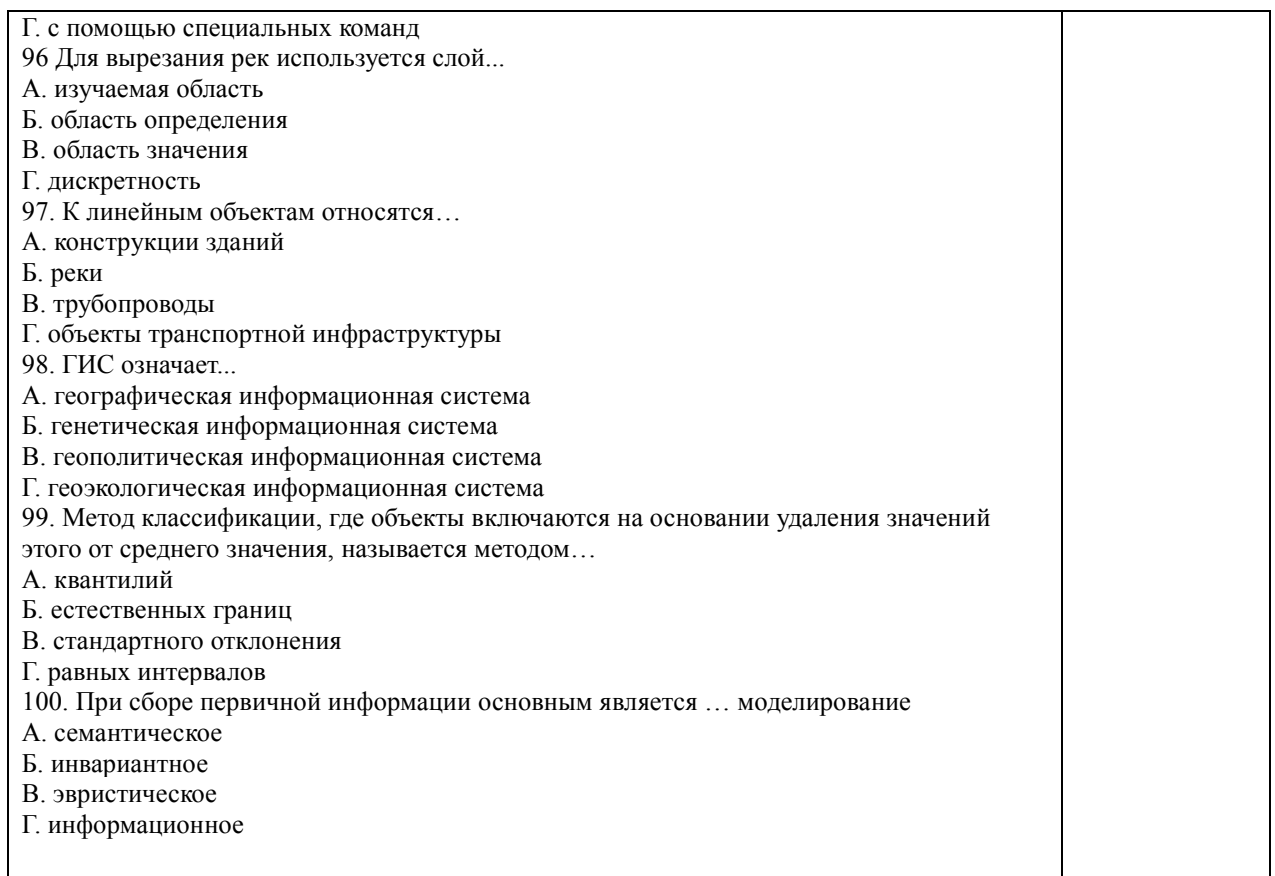

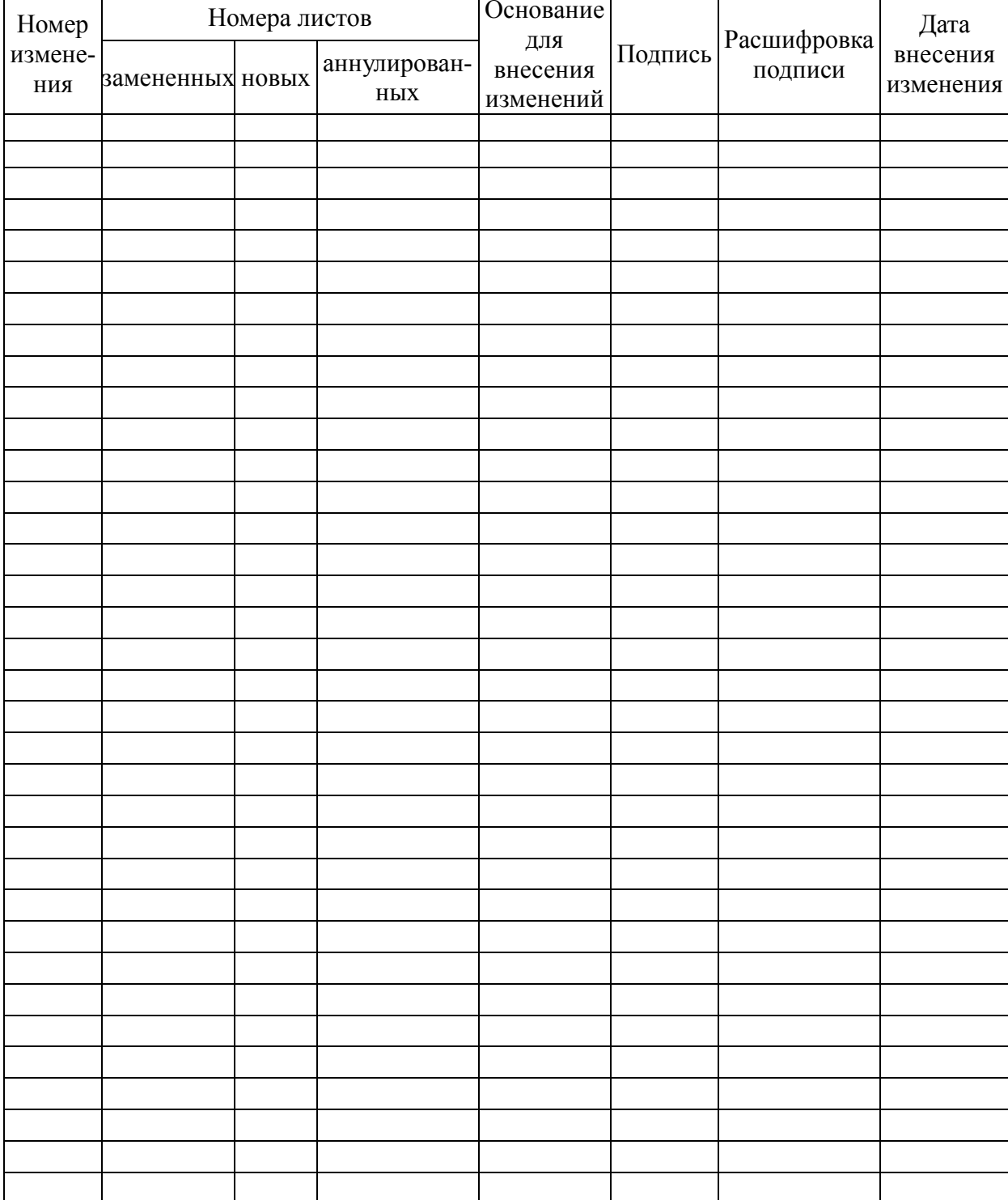

# ЛИСТ РЕГИСТРАЦИИ ИЗМЕНЕНИЙ